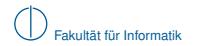

# **Grundlagen Rechnernetze und Verteilte Systeme**

# SoSe 2012

# Kapitel 3: Vermittlungsschicht

Prof. Dr.-Ing. Georg Carle

Stephan M. Günther, M.Sc. Nadine Herold, M.Sc. Dipl.-Inf. Stephan Posselt

Fakultät für Informatik Lehrstuhl für Netzarchitekturen und Netzdienste Technische Universität München

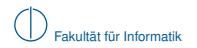

# **Worum geht es in diesem Kapitel?**

# [Motivation](#page-1-0)

- [Vermittlungsarten](#page-4-0)
- [Adressierung im Internet](#page-20-0)
- [Wegwahl \(Routing\)](#page-79-0)
- <span id="page-1-0"></span>[Nachfolge von IP\(v4\): IPv6](#page-121-0)

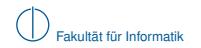

# **Einordnung im ISO/OSI-Modell**

<span id="page-2-0"></span>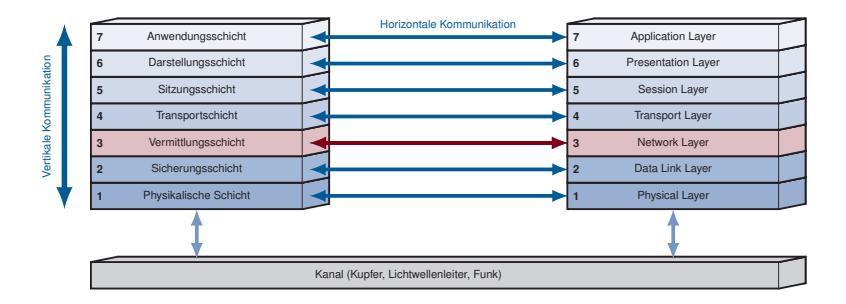

# **Motivation**

#### **Sind Direktverbindungsnetze wie Ethernet skalierbar?**

- ▶ Alle angeschlossenen Computer sind direkt bzw. über wenige Switches erreichbar
- **IMAC-Adressen bieten keine logische Struktur zur Adressierung**
- ► Gruppierung von Geräten in kleinere Netze (Subnetze) durch MAC-Adressen nicht unterstützt

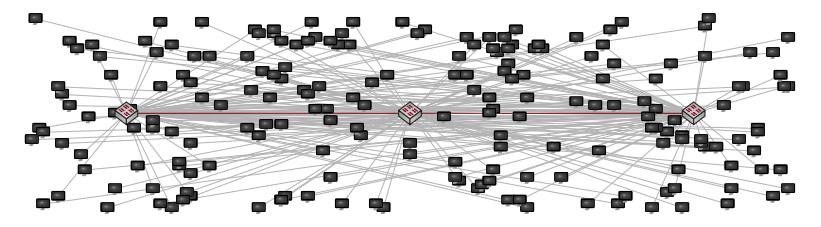

### **Aufgaben der Vermittlungsschicht:**

- $\blacktriangleright$  Kopplung unterschiedlicher Direktverbindungsnetze
- ▶ Strukturierte Aufteilung in kleinere Subnetze
- ▶ Logische und global eindeutige Adressierung von Geräten
- <span id="page-3-0"></span>Wegwahl zwischen Geräten über mehrere Hops hinweg

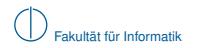

# **Worum geht es in diesem Kapitel?**

# [Motivation](#page-1-0)

# [Vermittlungsarten](#page-4-0)

[Adressierung im Internet](#page-20-0)

- [Wegwahl \(Routing\)](#page-79-0)
- <span id="page-4-0"></span>[Nachfolge von IP\(v4\): IPv6](#page-121-0)

# **Vermittlungsarten**

Es gibt drei grundlegende Vermittlungsarten:

- **E** Leitungsvermittlung "Reserviere eine dedizierte Leitung zwischen Sender und Empfänger"
- $\blacktriangleright$  Nachrichtenvermittlung "Wähle für jede Nachricht individuell einen Weg"
- **Paketvermittlung**

"Teile eine Nachricht in mehrere kleinere Pakete auf und versende jedes Paket unabhängig von den anderen"

Im Folgenden charakterisieren wir diese drei Vermittlungsarten anhand des Beispielnetzwerks

<span id="page-5-0"></span>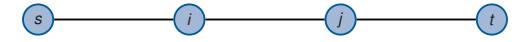

mit *n* = 2 Vermittlungsknoten hinsichtlich der Gesamtdauer *T* einer Übertragung von *l* Datenbits über die Distanz *d* und motivieren so die Vorteile der Paketvermittlung.

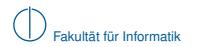

# **Leitungsvermittlung**

Während einer verbindungsorientierten Übertragung können drei Phasen unterschieden werden:

- 1 **Verbindungsaufbau**
	- ► Austausch von Signalisierungsnachrichten zum Aufbau einer dedizierten Verbindung zwischen Sender und Empfänger.
	- ► Dieser Schritt beinhaltet die Wegwahl, welche vor Beginn der Datenübertragung durchgeführt wird.

## 2 **Datenaustausch**

- $\blacktriangleright$  Kanal steht den Kommunikationspartnern zur exklusiven Nutzung bereit.
- $\blacktriangleright$  Auf die Adressierung des Kommunikationspartners kann während der Übertragung weitgehend verzichtet werden (Punkt-zu-Punkt-Verbindung).

### 3 **Verbindungsabbau**

- $\blacktriangleright$  Austausch von Signalisierungsnachrichten zum Abbau der Verbindung.
- <span id="page-6-0"></span>► Die durch die Verbindung belegten Ressourcen werden für nachfolgende Verbindungen freigegeben.

# **Übertragungszeit bei Leitungsvermittlung**

Wir nehmen an, dass

- ► die Serialisierungszeit von Signalisierungsnachrichten vernachlässigbar klein ist,
- die Verarbeitungszeiten und Wartezeiten in jedem Knoten vernachlässigbar klein sind und dass
- der Sender *s* einen Datenblock der Länge *L* an einem Stück übertragen möchte.

<span id="page-7-0"></span>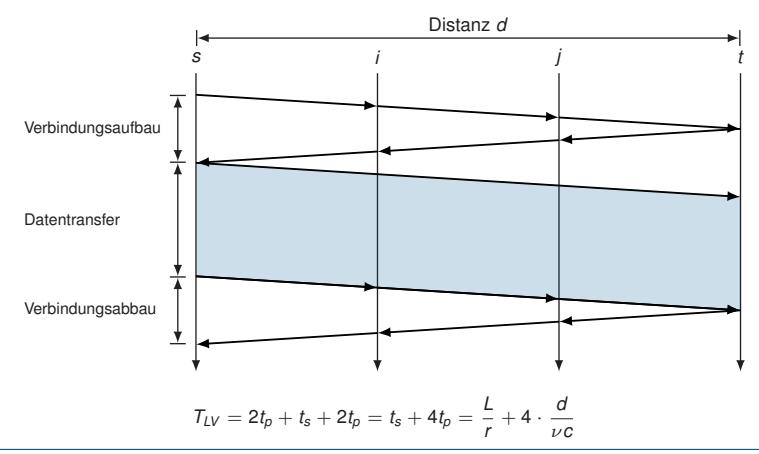

# **Vorteile der Leitungsvermittlung**

- $\blacktriangleright$  Gleichbleibende Güte der dedizierten Verbindung nach dem Verbindungsaufbau
- ► Schnelle Datenübertragung ohne Notwendigkeit, weitere Vermittlungsentscheidungen treffen zu müssen

### **Nachteile der Leitungsvermittlung**

- ▶ Ressourcenverschwendung, da Leitung zur exklusiven Nutzung reserviert wird
- $\blacktriangleright$  Verbindungsaufbau kann komplex sein und benötigt u. U. weit mehr Zeit, als die Ausbreitungsverzögerungen vermuten lassen (z. B. Einwahl ins Internet mittels Modem)
- ► Hoher Aufwand bei der Schaltung physikalischer Verbindungen

### **Einsatz in heutigen Netzwerken**

- $\blacktriangleright$  Leitungsvermittlung wird häufig durch Paketvermittlung ersetzt (z. B. Voice over IP)
- <span id="page-8-0"></span>► In vielen Vermittlungsnetzen wird Leitungsvermittlung zumindest virtualisiert in Form von Virtual Circuits unterstützt (z. B. Frame Relay, ATM, MPLS)

# **Nachrichtenvermittlung**

Veränderungen bei der Nachrichtenvermittlung:

- ▶ Aufbau und Abbau einer dedizierten Verbindung entfallen
- <sup>I</sup> Der gesamten Nachricht der Länge *L* wird ein Header der Länge *L<sup>H</sup>* vorangestellt

<span id="page-9-0"></span>Header Nachricht

- ► Der Header beinhaltet insbesondere Adressinformationen, die geeignet sind, Sender und Empfänger auch über mehrere Zwischenstationen hinweg eindeutig zu identifizieren
- ▶ Die so entstehende PDU wird als Ganzes übertragen

**Hoffnung:** Zeitersparnis, da die Phasen zum Aufbau und Abbau der Verbindung entfallen.

**Analogie:** Post / DHL / Paketdienste

- ► Absender verpackt Ware und versieht das Paket mit Adressinformationen (Header)
- Die Adressen identifizieren Absender und Empfänger weltweit eindeutig und haben eine logische Struktur, die eine effiziente Zuordnung im Transportnetz der Post erlaubt

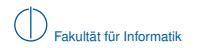

### **Übertragungszeit bei Nachrichtenvermittlung**

Erinnerung: Hier *n* = 2 Vermittlungsknoten *i* und *j*.

<span id="page-10-0"></span>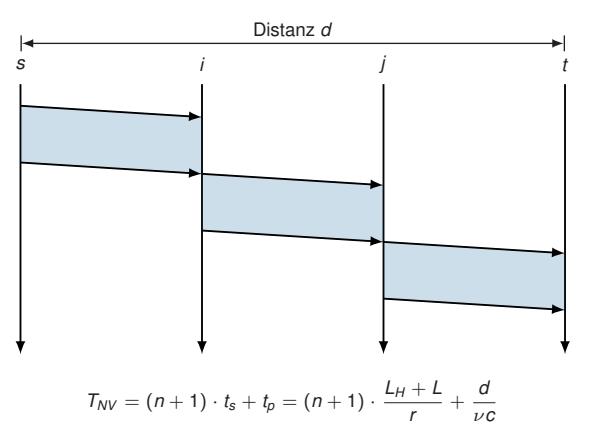

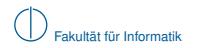

#### **Multiplexing auf Nachrichtenebene**

- **Das Wegfallen fest vorgegebener Pfade ermöglicht die gemeinsame Nutzung von Teilstrecken**
- $\triangleright$  Dies entspricht dynamischem Zeitmultiplex (Time Division Multiplex, TDM)

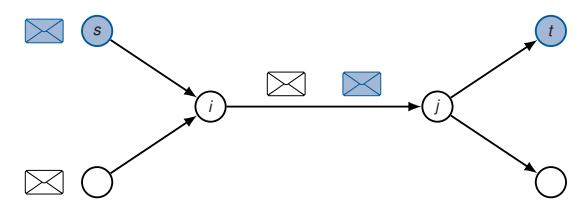

#### **Vorteile:**

- **Flexibles Zeitmultiplex von Nachrichten**
- **Bessere Ausnutzung der Kanalkapazität**
- ► Keine Verzögerung beim Senden des ersten Pakets durch Verbindungsaufbau

#### **Nachteile:**

- $\blacktriangleright$  Pufferung von Nachrichten, wenn  $(i, j)$  ausgelastet
- $\triangleright$  Verlust von Nachrichten durch begrenzten Puffer möglich (Stausituation → Kapitel 4)
- <span id="page-11-0"></span>■ Mehrfache Serialisierung der ganzen Nachricht

# **Paketvermittlung**

Unterschiede zur Nachrichtenvermittlung:

▶ Nachrichten werden nicht mehr als Einheit übertragen sondern in kleinere Pakete unterteilt:

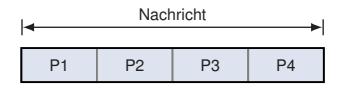

► Jedem Paket wird ein eigener Header vorangestellt, der alle Informationen zur Weiterleitung und ggf. auch zur Reassemblierung enthält:

<span id="page-12-0"></span>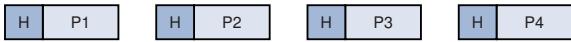

- Pakete werden unabhängig voneinander vermittelt, d. h. Pakete derselben Nachricht können über unterschiedliche Wege zum Empfänger gelangen.
- ► Im Allgemeinen müssen die einzelnen Pakete nicht gleich groß sein, es gibt aber Anforderungen an die minimale ( $p_{min}$ ) und maximale ( $p_{max}$ ) Paketgröße.

- **Finnerung:** Hier  $n = 2$  Vermittlungsknoten *i* und *j*.
- ► Vereinfachend nehmen wir an, dass die Nachrichtenlänge ein Vielfaches von  $p_{\text{max}}$  ist. (⇒ alle Pakete haben dieselbe Größe *p*max).

<span id="page-13-0"></span>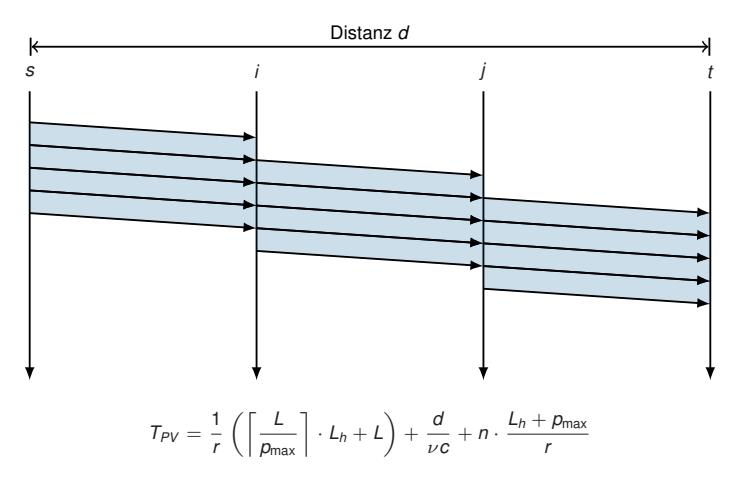

- **Finnerung:** Hier  $n = 2$  Vermittlungsknoten *i* und *j*.
- ► Vereinfachend nehmen wir an, dass die Nachrichtenlänge ein Vielfaches von  $p_{\text{max}}$  ist. (⇒ alle Pakete haben dieselbe Größe *p*max).

<span id="page-14-0"></span>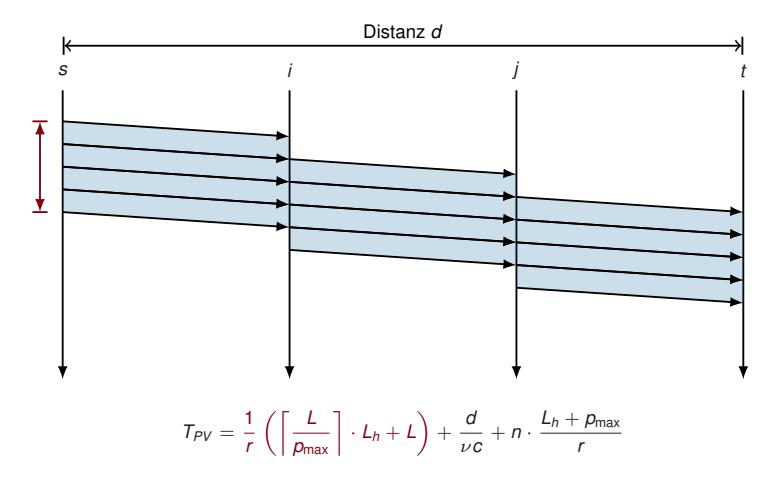

- **Finnerung:** Hier  $n = 2$  Vermittlungsknoten *i* und *j*.
- ► Vereinfachend nehmen wir an, dass die Nachrichtenlänge ein Vielfaches von  $p_{max}$  ist. (⇒ alle Pakete haben dieselbe Größe *p*max).

<span id="page-15-0"></span>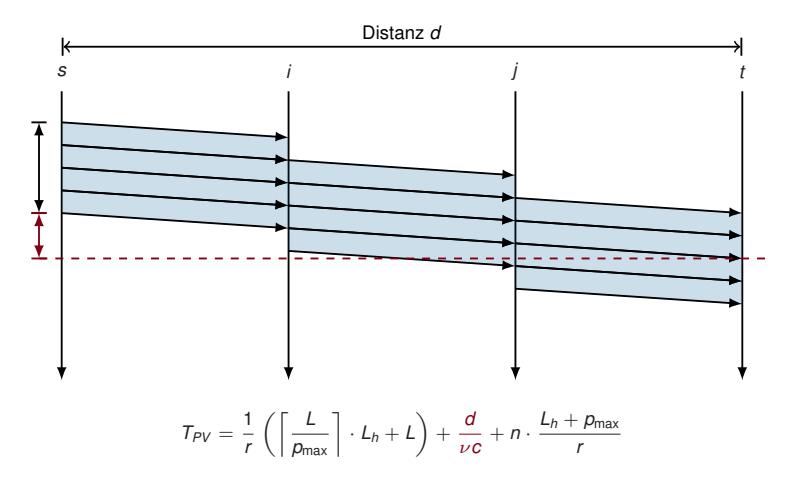

- **Finnerung:** Hier  $n = 2$  Vermittlungsknoten *i* und *j*.
- ► Vereinfachend nehmen wir an, dass die Nachrichtenlänge ein Vielfaches von  $p_{max}$  ist. (⇒ alle Pakete haben dieselbe Größe *p*max).

<span id="page-16-0"></span>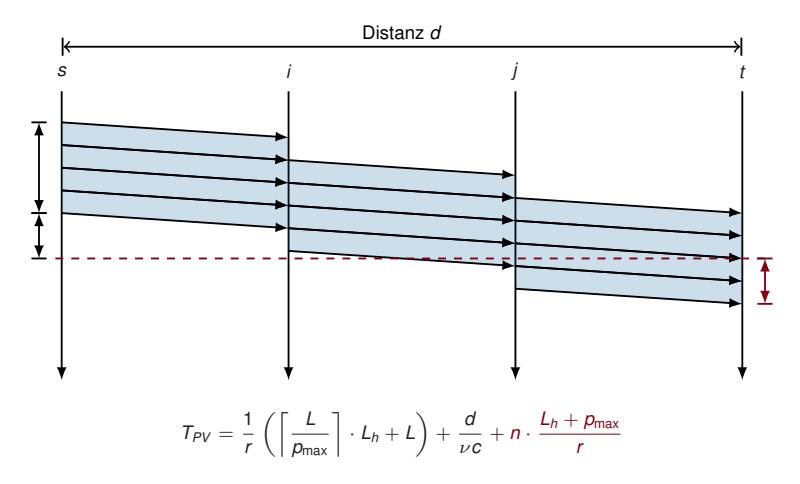

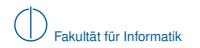

### **Multiplexing auf Paketebene**

- **IDurch die Vermittlung kleiner Pakete statt langer Nachrichten werden Engpässe fairer genutzt**
- <sup>I</sup> Gehen Pakete verloren, müssen nur Teile einer größeren Nachricht wiederholt werden

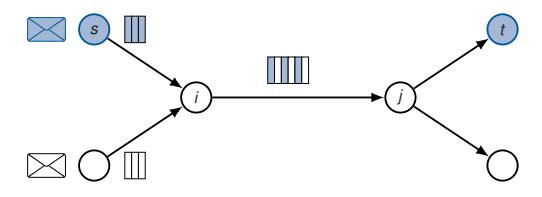

#### **Vorteile:**

- $\blacktriangleright$  Flexibles Zeitmultiplex einzelner Pakete
- ▶ Pufferung kleiner Pakete statt ganzer Nachrichten

#### **Nachteile:**

- **IN** Verlust von Paketen durch begrenzten Puffer möglich
- ► Jedes Paket benötigt seinen eigenen Header (Overhead)
- <span id="page-17-0"></span>► Empfänger muss Pakete wieder zusammensetzen

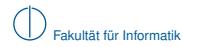

### **Vergleich der drei Verfahren**

Leitungsvermittlung: 
$$
T_{LV} = \frac{L}{r} + 4\frac{d}{\nu c}
$$
  
Nachrichtenvermittlung:  $T_{NV} = (n+1)\frac{L_h + L}{r} + \frac{d}{\nu c}$   
Paketvermittlung:  $T_{PV} = \frac{1}{r} \left( \left\lceil \frac{L}{p_{max}} \right\rceil \cdot L_h + L \right) + \frac{d}{\nu c} + n \cdot \frac{L_h + p_{max}}{r}$ 

#### **Zahlenbeispiel:**

- $\blacktriangleright$  Die Distanz zwischen Sender und Empfänger beträgt  $d = 1000$  km
- **Für Glasfaserleitungen beträgt**  $\nu = 0.9$
- $\blacktriangleright$  Es kommen  $n = 5$  Vermittlungsknoten zum Einsatz
- $\triangleright$  Die Datenrate beträgt auf allen Teilstrecken  $r = 1$  Mbit/s
- ► Die Länge der zu sendenden Nachricht beträgt  $L = 5$  MiB
- $\blacktriangleright$  Die maximale Paketgröße betrage  $p_{\text{max}} = 1480 \text{ B}$
- $\blacktriangleright$  Die Headergröße pro Nachricht / Paket betrage  $L_h = 20 B$

Es ergeben sich folgende Zahlenwerte:

<span id="page-18-0"></span> $T_{UV} \approx 42$  s,  $T_{MV} \approx 5033$  s und  $T_{PV} \approx 43$  s.

# **Wo werden die Verfahren eingesetzt?**

### **Leitungsvermittlung:**

- **Analoge Telefonverbindungen (POTS)**
- $\blacktriangleright$  Interneteinwahl ("letzte Meile")
- ▶ Standortvernetzung von Firmen
- ► Virtuelle Kanäle (engl. Virtual Circuits) in unterschiedlichen Arten von Vermittlungsnetzen (Frame Relay, ATM, MPLS, . . . )

# **Nachrichtenvermittlung:**

- $\blacktriangleright$  Kaum praktische Anwendung auf Schicht 3
- **Aber: Nachrichtenvermittlung existiert aus Sicht höherer Schichten (ab Schicht 5 aufwärts)**

### **Paketvermittlung:**

- **In den meisten modernen Datennetzen**
- ▶ Zunehmend auch zur Sprachübertragung (Voice over IP)
- $\blacktriangleright$  Digitales Radio / Fernsehen
- <span id="page-19-0"></span> $\triangleright$  Viele Peripherieschnittstellen an Computern (PCI, USB, Thunderbolt)

# **Übersicht**

**1** [Motivation](#page-1-0)

2 [Vermittlungsarten](#page-4-0)

3 [Adressierung im Internet](#page-20-0)

4 [Wegwahl \(Routing\)](#page-79-0)

<span id="page-20-0"></span>5 [Nachfolge von IP\(v4\): IPv6](#page-121-0)

# **Adressierung im Internet**

Die Sicherungsschicht (Schicht 2) bietet

- $\blacktriangleright$  mehr oder weniger fairen Medienzugriff.
- ► einen "ausreichenden" Schutz vor Übertragungsfehler und
- ▶ Adressierung innerhalb eines Direktverbindungsnetzes.

Die Vermittlungsschicht (Schicht 3) ergänzt dies um

- ► Möglichkeiten zur global eindeutigen und strukturierten / logischen Adressierung sowie
- ▶ Verfahren zur Bestimmung von (möglichst) optimalen Pfaden.

Wir beschränken uns in diesem Kapitel auf die Betrachtung von

- ▶ IP (Internet Protocol, 1981) bzw.
- ► seinem Nachfolger IPv6 (1998).

Alternative Protokolle waren / sind zum Beispiel:

- ▶ IPX (Internetwork Packet Exchange, 1990)
- $\blacktriangleright$  DECnet Phase 5 (1987)
- AppleTalk (1983)

<span id="page-21-0"></span>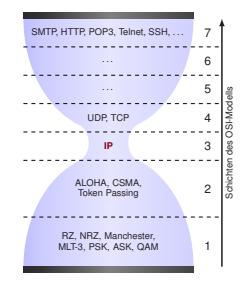

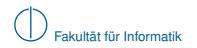

# **Internet Protocol (IPv4) [\[3\]](#page-134-0)**

Wir betrachten das folgende Beispielnetz, welches auf einem aktuellen Ethernet-Standard basiert:

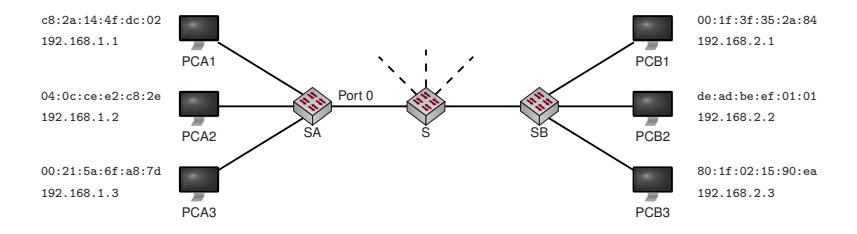

<span id="page-22-0"></span>Wie viele Einträge enthält die Switchingtabelle von SA?

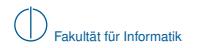

# **Internet Protocol (IPv4) [\[3\]](#page-134-0)**

Wir betrachten das folgende Beispielnetz, welches auf einem aktuellen Ethernet-Standard basiert:

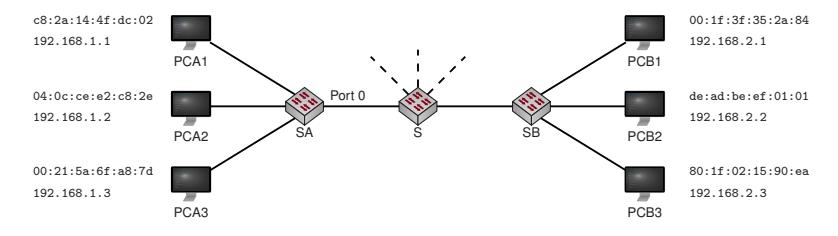

Wie viele Einträge enthält die Switchingtabelle von SA?

- ▶ Genau einen Entrag für jeden bekannten Host
- ▶ Die meisten MAC-Adressen werden auf Port 0 abgebildet
- ► Eine Zusammenfassung von Einträgen ist i. A. nicht möglich, da MAC-Adressen nicht die Position eines Knotens innerhalb eines Netzwerks wiederspiegeln

<span id="page-23-0"></span>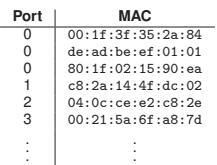

⇒ Es erscheint sinnvoll, von physikalischen Adressen zu abstrahieren

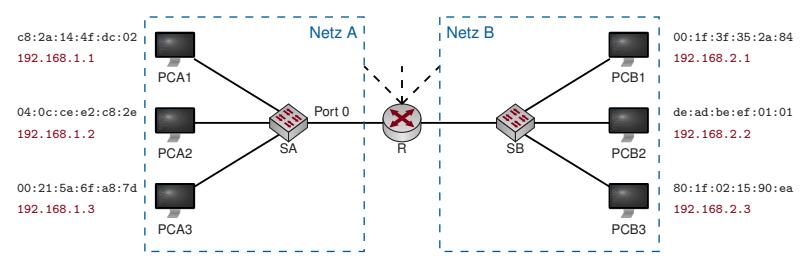

Wir betrachten dasselbe Netzwerk mit einem Router (R) in der Mitte:

- ► Jeder Computer erhält zusätzlich eine IP Adresse, welche in vier Gruppen zu ie einem Byte durch Punkte getrennt dargestellt werden (Dotted Decimal Notation).
- $\blacktriangleright$  In diesem Beispiel identifiziert das 4. Oktett einen Computer innerhalb eines Netzes.
- Die ersten drei Oktette identifizieren das Netzwerk, in dem sich der Computer befindet.
- ► Der Router R trifft Weiterleitungsentscheidungen auf Basis der IP-Adresse.

⇒ Jedes Paket muss mit einer Absender- und Ziel-IP (IP-Header) versehen werden:

<span id="page-24-0"></span>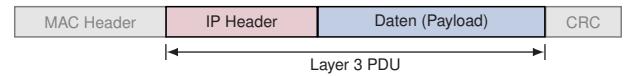

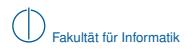

- ▶ Der IP-Header beinhaltet nicht nur Quell- und Ziel-Adresse.
- **IDie Verwendung der wichtigsten Felder wird später in diesem Kapitel anhand von Beispielen** genauer erläutert werden.

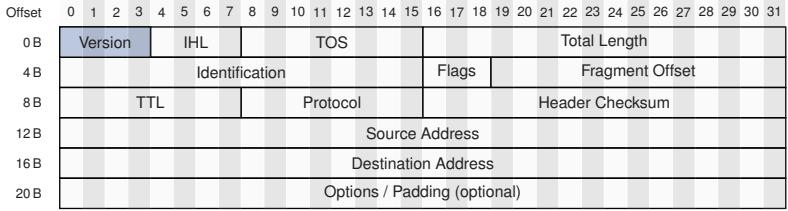

<span id="page-25-0"></span>**Abbildung:** IPv4-Header (minimale Länge: 20 Byte)

# Version

- ▶ Gibt die verwendete IP-Version an.
- $\triangleright$  Gültige Werte sind 4 (IPv4) und 6 (IPv6).

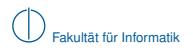

- ▶ Der IP-Header beinhaltet nicht nur Quell- und Ziel-Adresse.
- **IDie Verwendung der wichtigsten Felder wird später in diesem Kapitel anhand von Beispielen** genauer erläutert werden.

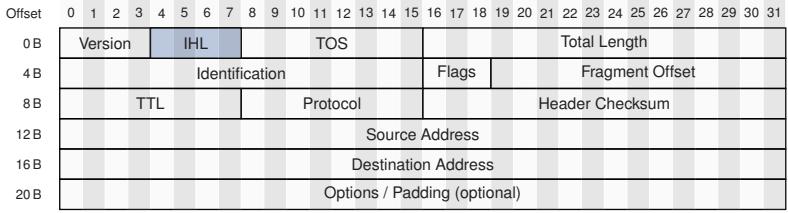

<span id="page-26-0"></span>**Abbildung:** IPv4-Header (minimale Länge: 20 Byte)

# IHL (IP Header Length)

- ▶ Gibt die Länge des IP Headers inkl. Optionen in Vielfachen von 32 Bit an.
- ▶ Wichtig, da der IPv4-Header durch Optionsfelder variable Länge hat.

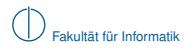

- Der IP-Header beinhaltet nicht nur Quell- und Ziel-Adresse
- **IDIE** Die Verwendung der wichtigsten Felder wird später in diesem Kapitel anhand von Beispielen genauer erläutert werden.

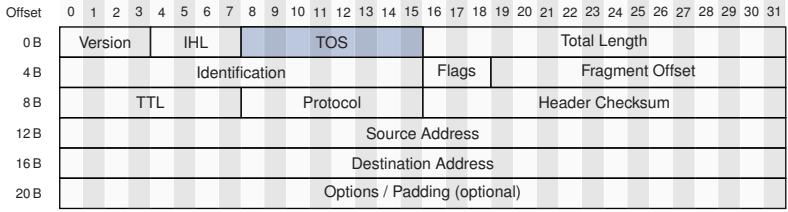

<span id="page-27-0"></span>**Abbildung:** IPv4-Header (minimale Länge: 20 Byte)

# TOS (Type of Service)

- ▶ Dient der Klassifizierung und Priorisierung von IP-Paketen (z. B. Hinweis auf zeitsensitive Daten wie Sprachübertragungen).
- $\triangleright$  Möglichkeit zur Staukontrolle (Explicit Congestion Notification) auf Schicht 3 (optional).

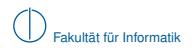

- Der IP-Header beinhaltet nicht nur Quell- und Ziel-Adresse
- ► Die Verwendung der wichtigsten Felder wird später in diesem Kapitel anhand von Beispielen genauer erläutert werden.

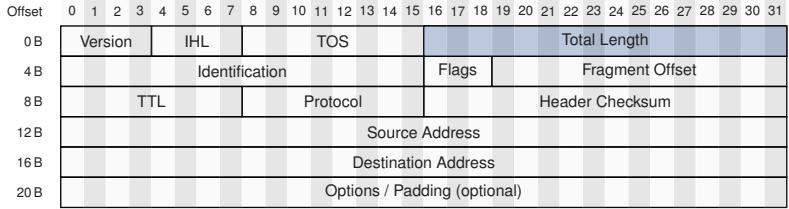

<span id="page-28-0"></span>**Abbildung:** IPv4-Header (minimale Länge: 20 Byte)

## **Total Length**

- ► Gibt die Gesamtlänge des IP-Pakets (Header + Daten) in Bytes an.
- ▶ Die Maximallänge eines IP-Pakets beträgt damit 65535 Byte.
- ▶ Der Sender passt die Größe ggf. an, um Fragmentierung zu vermeiden.
- ► Die maximale Paketlänge, so dass keine Fragmentierung notwendig ist, bezeichnet man als Maximum Transmission Unit (MTU). Diese ist Abhängig von Schicht 2/1 und beträgt bei FastEthernet 1500 Byte.

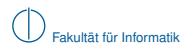

- ▶ Der IP-Header beinhaltet nicht nur Quell- und Ziel-Adresse.
- **IDie Verwendung der wichtigsten Felder wird später in diesem Kapitel anhand von Beispielen** genauer erläutert werden.

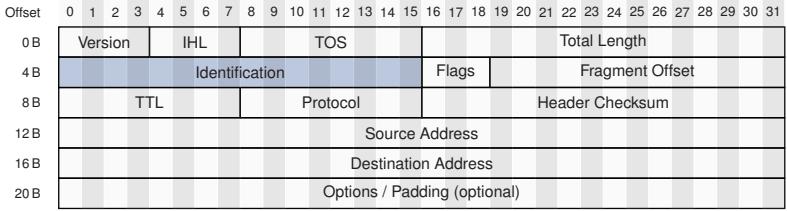

<span id="page-29-0"></span>**Abbildung:** IPv4-Header (minimale Länge: 20 Byte)

# Identification

- ► Für jedes IP-Paket (zufällig) gewählter 16 Bit langer Wert.
- <sup>I</sup> Dient der Identifikation zusammengehörender Fragmente (IP-Fragmentierung → später).

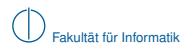

- Der IP-Header beinhaltet nicht nur Quell- und Ziel-Adresse
- ► Die Verwendung der wichtigsten Felder wird später in diesem Kapitel anhand von Beispielen genauer erläutert werden.

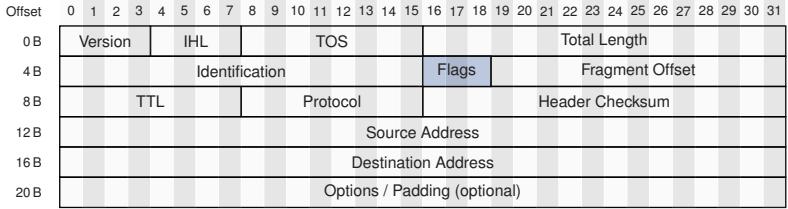

<span id="page-30-0"></span>**Abbildung:** IPv4-Header (minimale Länge: 20 Byte)

#### **Flags**

- $\blacktriangleright$  Bit 16: Reserviert und wird auf 0 gesetzt.
- ▶ Bit 17: Don't Fragment (DF). Ist dieses Bit 1, so darf das IP-Paket nicht fragmentiert werden.
- $\triangleright$  Bit 18: More Fragments (MF). Gibt an, ob weitere Fragmente folgen (1) oder dieses Paket das letzte Fragment ist (0). Wurde das Paket nicht fragmentiert, wird es ebenfalls auf 0 gesetzt.

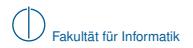

- Der IP-Header beinhaltet nicht nur Quell- und Ziel-Adresse
- **IDIE** Die Verwendung der wichtigsten Felder wird später in diesem Kapitel anhand von Beispielen genauer erläutert werden.

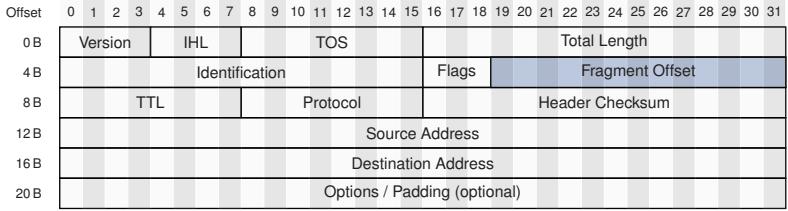

<span id="page-31-0"></span>**Abbildung:** IPv4-Header (minimale Länge: 20 Byte)

# **Fragment Offset**

- ► Gibt die absolute Position der Daten in diesem Fragment bezogen auf das unfragmentierte Paket in ganzzahligen Vielfachen von 8 Byte an.
- ► Ermöglicht zusammen mit dem Identifier und MF-Bit die Reassemblierung fragmentierter Pakete in der richtigen Reihenfolge.

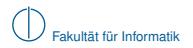

- Der IP-Header beinhaltet nicht nur Quell- und Ziel-Adresse
- ► Die Verwendung der wichtigsten Felder wird später in diesem Kapitel anhand von Beispielen genauer erläutert werden.

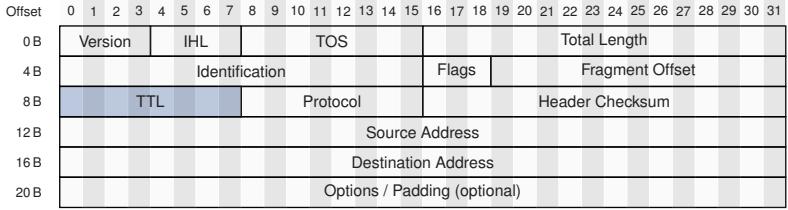

<span id="page-32-0"></span>**Abbildung:** IPv4-Header (minimale Länge: 20 Byte)

# TTL (Time to Live)

- ► Leitet ein Router ein IP-Paket weiter, so dekrementiert er das TTL-Feld um 1.
- ► Erreicht das TTL-Feld den Wert 0, so verwirft ein Router das Paket und sendet eine Benachrichtigung an den Absender (ICMP Time Exceeded → später).
- Dieser Mechanismus beschränkt die Pfadlänge im Internet und verhindert endlos kreisende Pakete infolge von Routing Loops.

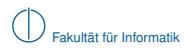

- Der IP-Header beinhaltet nicht nur Quell- und Ziel-Adresse
- **IDie Verwendung der wichtigsten Felder wird später in diesem Kapitel anhand von Beispielen** genauer erläutert werden.

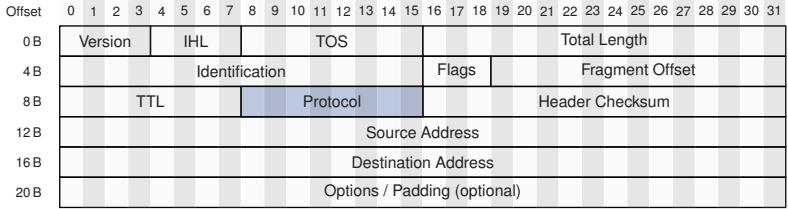

<span id="page-33-0"></span>**Abbildung:** IPv4-Header (minimale Länge: 20 Byte)

#### Protocol

- ► Identifiziert das Protokoll auf Schicht 4, welches in der Payload (Daten) des IP-Pakets enthalten ist.
- ► Relevant u. a. für das Betriebssystem, um Pakete dem richtigen Prozess zuordnen zu können.
- Gültige Werte sind beispielsweise  $0x06$  (TCP) und  $0x08$  (UDP).

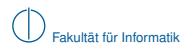

- Der IP-Header beinhaltet nicht nur Quell- und Ziel-Adresse
- ► Die Verwendung der wichtigsten Felder wird später in diesem Kapitel anhand von Beispielen genauer erläutert werden.

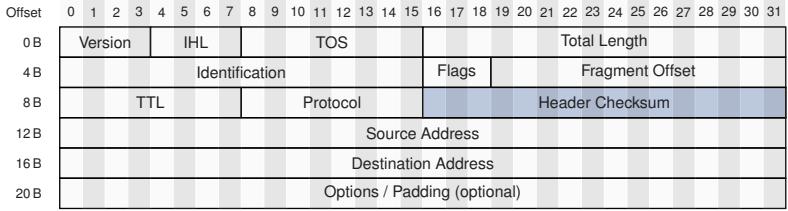

<span id="page-34-0"></span>**Abbildung:** IPv4-Header (minimale Länge: 20 Byte)

### Header Checksum

- ► Einfache, auf Geschwindigkeit optimierte Checksumme, welche nur den IP-Header (ohne Daten) schützt.
- ► Die Checksumme ist so ausgelegt, dass die Dekrementierung des TTL-Felds einer Inkrementierung der Checksumme entspricht. Es ist also keine Neuberechnung der Checksumme bei der Weiterleitung von Paketen notwendig.
- $\blacktriangleright$  Es ist lediglich Fehlererkennung aber keine Korrektur möglich.

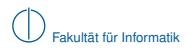

- ▶ Der IP-Header beinhaltet nicht nur Quell- und Ziel-Adresse.
- **IDIE** Die Verwendung der wichtigsten Felder wird später in diesem Kapitel anhand von Beispielen genauer erläutert werden.

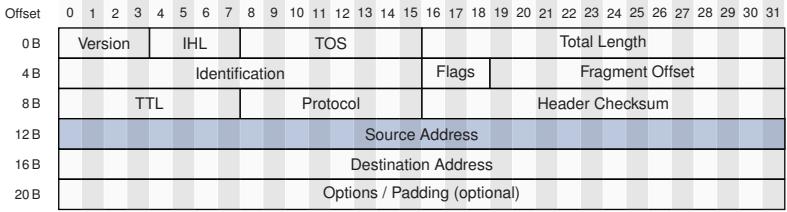

<span id="page-35-0"></span>**Abbildung:** IPv4-Header (minimale Länge: 20 Byte)

# Source Address

 $\blacktriangleright$  IP-Adresse des Absenders.
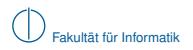

### **IP-Header**

- ▶ Der IP-Header beinhaltet nicht nur Quell- und Ziel-Adresse.
- **IDIE** Die Verwendung der wichtigsten Felder wird später in diesem Kapitel anhand von Beispielen genauer erläutert werden.

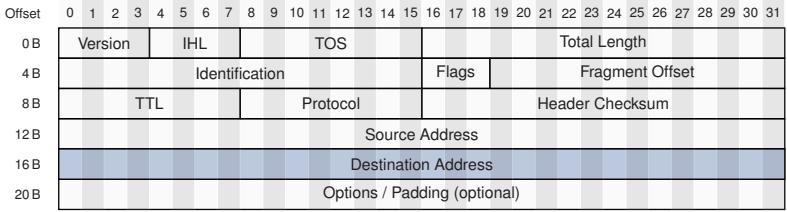

<span id="page-36-0"></span>**Abbildung:** IPv4-Header (minimale Länge: 20 Byte)

# Destination Address

**IF-Adresse des Empfängers.** 

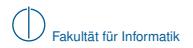

#### **IP-Header**

- Der IP-Header beinhaltet nicht nur Quell- und Ziel-Adresse
- ► Die Verwendung der wichtigsten Felder wird später in diesem Kapitel anhand von Beispielen genauer erläutert werden.

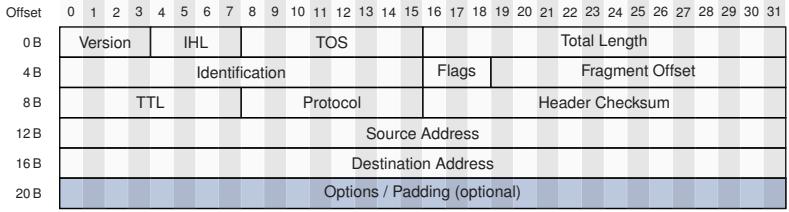

<span id="page-37-0"></span>**Abbildung:** IPv4-Header (minimale Länge: 20 Byte)

# Options / Padding

- $\blacktriangleright$  IP unterstützt eine Reihe von Optionen (z. B. Zeitstempel, Route Recording, ...), welche als optionale Felder an den IP-Header angefügt werden können.
- ► Nicht alle diese Optionen sind 4 Byte lang. Da die Länge des IP-Headers jedoch ein Vielfaches von 4 Byte betragen muss, werden kürzere Optionen ggf. auf den nächsten gültigen Wert gepadded.

### **Einschub: Host-Byte-Order und Network-Byte-Order**

Es gibt zwei unterschiedle Byte-Orders:

- 1 Big Endian: "Niederwertigstes Byte steht an höchstwertigster Adresse" Intuitve Schreibweise entspricht der Reihenfolge im Speicher, z. B. die Dezimalzahl 256 in hexadezimaler Schreibweise als 0x0100.
- **2** Little Endian: "Niederwertigstes Byte steht an niederwertigster Adresse" Kontraintuitiv, da die Daten im Speicher "verkehrt herum" abgelegt werden, z. B. die Dezimalzahl 256 in hexadezimaler Schreibweise als 0x0001.

x86-kompatible Computer verwenden intern Little Endian. Bei der Kommunikation mit anderen Computern stellt das aber möglicherweise ein Problem dar. Deswegen: Konvertierung in Network Byte Order.

#### **Network Byte Order**

Vor dem Versenden von Daten müssen Daten aus der Host Byte Order (Little Endian bei x86) in Network Byte Order (Big Endian) konvertiert werden. Analoges gilt beim Empfang von Daten.

- ▶ Dies betrifft z. B. die Felder Total Length, Identification, Flags+Fragment Offset und Header Checksum aus dem IP-Header.
- Inicht betroffen sind 1 Byte lange Felder. Quell- und Zieladresse liegen gewöhnlich als Array von 1 Byte langen Werten vor, weswegen auch diese kein Problem darstellen.

Die Konvertierung zwischen beiden Formaten erfolgt für 16 Bit lange Werte in C beispielsweise durch die Funktionen htons() und ntohs():

- $\triangleright$  htons(0x0001) = 0x0100 .Host to Network Short"
- <span id="page-38-0"></span> $\triangleright$  ntohs(0x0100) = 0x0001 Network to Host Short"

Für 32 Bit lange Werte gibt es analog htonl() und ntohl() ("lit für Long).

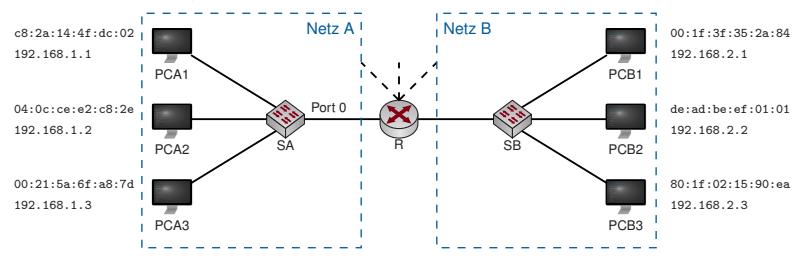

Zurück zu unserem Beispiel:

Innerhalb von Netz A erreichen sich alle Hosts weiterhin direkt über SA.

- <sup>I</sup> Will PCA1 nun ein Paket an PCB2 schicken, so geht das nicht mehr direkt:
	- **►** Die Weiterleitung von A nach B erfolgt über R auf Basis von IP-Adressen
	- **PCA1** muss also dafür sorgen, dass R das Paket erhält
	- ▶ Dazu trägt PCA1 als Ziel-MAC die Adresse des lokalen Interfaces von R ein
	- ▶ Als Ziel-IP wird die IP-Adresse von PCB2 verwendet

⇒ R muss adressierbar sein und benötigt daher auf jedem Interface eine eigene MAC-Adresse und (wie wir gleich sehen werden) auch eine IP-Adresse:

<span id="page-39-0"></span>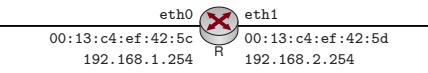

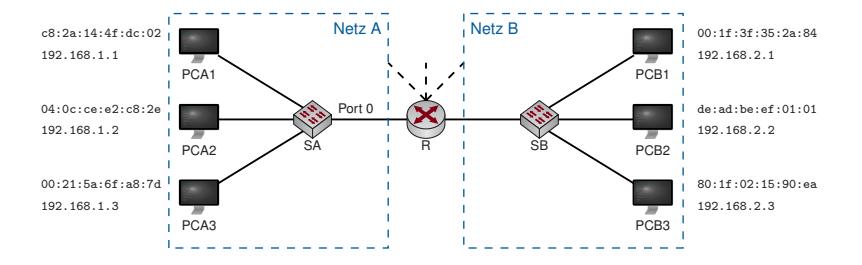

#### **Offene Probleme:**

- ► Angenommen der Sender kennt nur die IP-Adresse des Ziels. Wie kann die MAC-Adresse des Next-Hops bestimmt werden? (Adressauflösung)
- ► Woher weiß PCA1, dass er Netz B über R erreichen kann? (Routing Table)
- <sup>I</sup> Angenommen das Ziel eines Pakets befindet sich nicht in einem direkt an R angeschlossenen Netz. Woher kennt R die richtige Richtung? (Routing Table)
- <sup>I</sup> Wie wird diese "Routing Table" erzeugt? (statisches Routing, Routing Protokolle)
- <sup>I</sup> Was ist, wenn R mehrere Wege zu einem Ziel kennt? (Longest Prefix Matching)
- <sup>I</sup> Wie funktioniert die Unterteilung einer IP-Adresse in Netz- und Hostanteil? (Classfull Routing, Classless Routing, Subnetting)
- <span id="page-40-0"></span>Woher kennt der Sender überhaupt die IP des Ziels? (DNS  $\rightarrow$  Schicht 7)

# **Adressauflösung [\[4\]](#page-134-0)**

- ▶ PC1 will eine Nachricht an PC2 senden
- ▶ Die IP-Adresse von PC2 (192.168.1.2) sei ihm bereits bekannt
- <span id="page-41-0"></span>► Wie erhält PC1 die zugöhrige<br>MAC-Adresse?

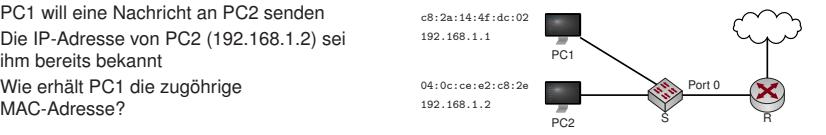

# **Adressauflösung [\[4\]](#page-134-0)**

- <sup>I</sup> PC1 will eine Nachricht an PC2 senden
- Die IP-Adresse von PC2 (192.168.1.2) sei ihm bereits bekannt
- Wie erhält PC1 die zugöhrige<br>MAC-Adresse?

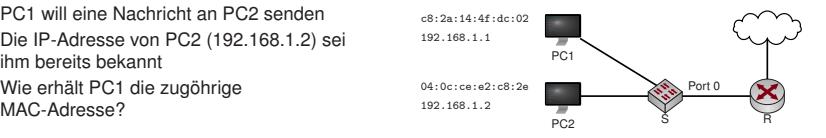

## **Address Resolution Protocol (ARP)**

- 1 PC1 sendet einen ARP Request: "Who has 192.168.1.2? Tell 192.168.1.1"
- 2 PC2 antwort mit einem ARP Reply:  $192.168.1.2$  is at  $04:0c:ce: e2:ce:2e''$

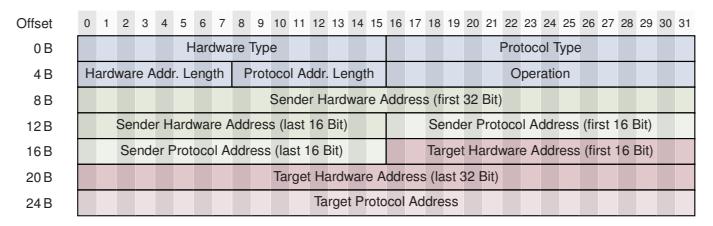

<span id="page-42-0"></span>**Abbildung:** ARP-Paket für IPv4 über Ethernet

#### **Beispiel:**

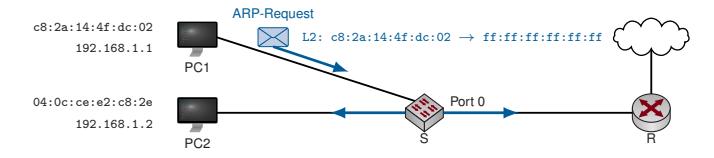

**Hinweis:** L2: xx:xx:xx:xx:xx:xx → yy:yy:yy:yy:yy:yy stellt Absender- und Ziel-MAC auf Schicht 2 dar.

| 0x0001 (Ethernet)                    |      | 0x0800 (IPv4)    |
|--------------------------------------|------|------------------|
| 0x06                                 | 0x04 | 0x0001 (Request) |
| 0xc82a144f                           |      |                  |
| 0xdc02 (Sender Hardware Address)     |      | 0xc0a8           |
| 0x0101 (Sender Protocol Address)     |      | 0x0000           |
| 0x00000000 (Target Hardware Address) |      |                  |
| 0xc0a80102 (Target Protocol Address) |      |                  |

0 1 2 3 4 5 6 7 8 9 10 11 12 13 14 15 16 17 18 19 20 21 22 23 24 25 26 27 28 29 30 31

<span id="page-43-0"></span>**(a)** ARP Request

▶ Der ARP-Request wird an die MAC-Broadcastadresse ff:ff:ff:ff:ff:ff geschickt, weswegen S den Rahmen an alle angeschlossenen Hosts weiterleitet.

### **Beispiel:**

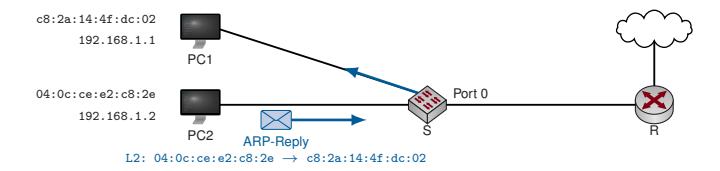

**Hinweis:** L2: xx:xx:xx:xx:xx:xx → yy:yy:yy:yy:yy:yy stellt Absender- und Ziel-MAC auf Schicht 2 dar.

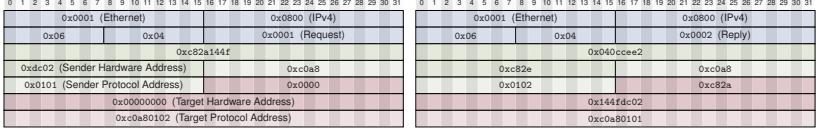

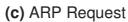

<span id="page-44-0"></span>**(d)** ARP Reply

- ▶ Der ARP-Request wird an die MAC-Broadcastadresse ff:ff:ff:ff:ff:ff geschickt, weswegen S den Rahmen an alle angeschlossenen Hosts weiterleitet.
- ▶ Der ARP-Reply wird als MAC-Unicast versendet (adressiert an PC1).
- ► Die Rollen Sender / Target sind zwischen Request und Reply vertauscht (vgl. Inhalte der grünen und roten Felder).

- ► Jeder Host sollte einen Default Gateway kennen, an den er alle Pakete schickt, deren Zieladressen nicht im eigenen Netz liegen.
- **IDie Zugehörigkeit einer Adresse zum jeweiligen Netz erkennt ein Host durch Vergleich der eigenen Adresse** mit der Zieladdresse.
- Im Moment gehen wir noch davon aus, dass die ersten 3 Oktette einer IP-Adresse das Netz identifizieren ⇒ 192.168.1.1 und 192.168.2.2 liegen in unterschiedlichen Netzen.

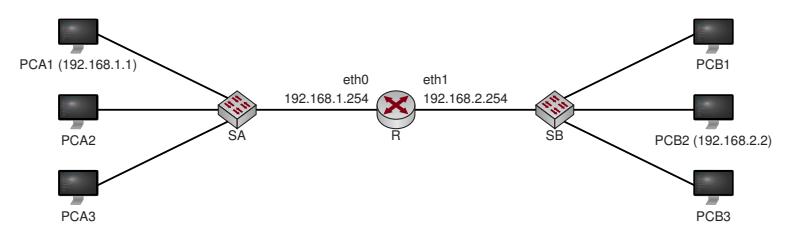

<span id="page-45-0"></span>1 PCA1 erkennt, dass 192.168.2.2 nicht im eigenen Netz liegt. Sein Default-Gateway ist 192.168.1.254.

- ► Jeder Host sollte einen Default Gateway kennen, an den er alle Pakete schickt, deren Zieladressen nicht im eigenen Netz liegen.
- ► Die Zugehörigkeit einer Adresse zum jeweiligen Netz erkennt ein Host durch Vergleich der eigenen Adresse mit der Zieladdresse.
- Im Moment gehen wir noch davon aus, dass die ersten 3 Oktette einer IP-Adresse das Netz identifizieren ⇒ 192.168.1.1 und 192.168.2.2 liegen in unterschiedlichen Netzen.

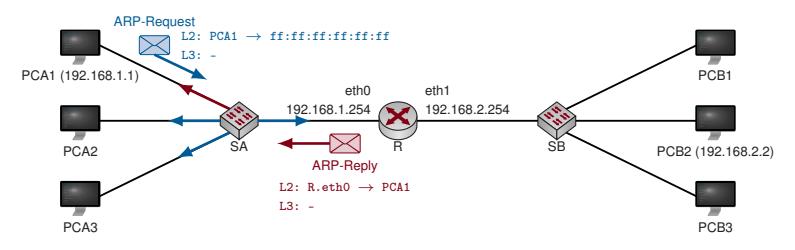

- 1 PCA1 erkennt, dass 192.168.2.2 nicht im eigenen Netz liegt. Sein Default-Gateway ist 192.168.1.254.
- <span id="page-46-0"></span>2 PCA1 löst die MAC-Adresse zu 192.168.1.254 auf.

- ► Jeder Host sollte einen Default Gateway kennen, an den er alle Pakete schickt, deren Zieladressen nicht im eigenen Netz liegen.
- ► Die Zugehörigkeit einer Adresse zum jeweiligen Netz erkennt ein Host durch Vergleich der eigenen Adresse mit der Zieladdresse.
- Im Moment gehen wir noch davon aus, dass die ersten 3 Oktette einer IP-Adresse das Netz identifizieren ⇒ 192.168.1.1 und 192.168.2.2 liegen in unterschiedlichen Netzen.

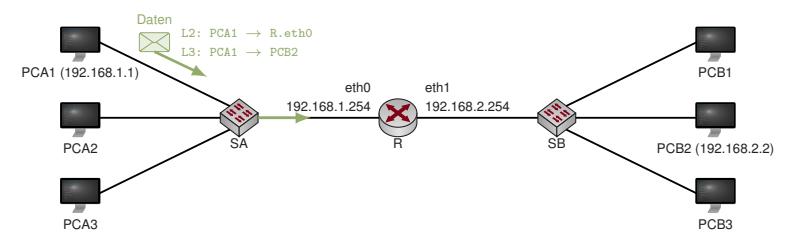

- 11 PCA1 erkennt. dass 192.168.2.2 nicht im eigenen Netz liegt. Sein Default-Gateway ist 192.168.1.254.
- 2 PCA1 löst die MAC-Adresse zu 192.168.1.254 auf.
- <span id="page-47-0"></span>3 PCA1 sendet das Datenpaket an R: Dabei adressiert er R mittels der eben bestimmten MAC-Adresse (Schicht 2). Als Ziel-IP (Schicht 3) verwendet er die IP von PCB2.

- <sup>I</sup> Jeder Host sollte einen Default Gateway kennen, an den er alle Pakete schickt, deren Zieladressen nicht im eigenen Netz liegen.
- Die Zugehörigkeit einer Adresse zum jeweiligen Netz erkennt ein Host durch Vergleich der eigenen Adresse mit der Zieladdresse.
- Im Moment gehen wir noch davon aus, dass die ersten 3 Oktette einer IP-Adresse das Netz identifizieren ⇒ 192.168.1.1 und 192.168.2.2 liegen in unterschiedlichen Netzen.

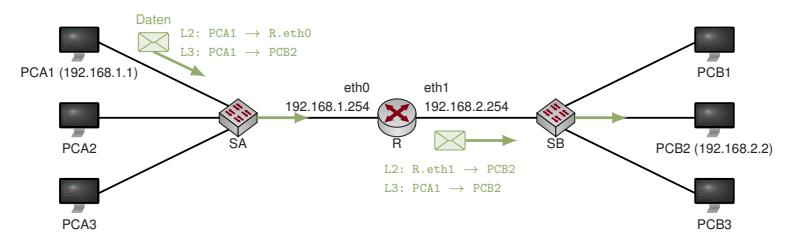

- 1 PCA1 erkennt, dass 192.168.2.2 nicht im eigenen Netz liegt. Sein Default-Gateway ist 192.168.1.254.
- 2 PCA1 löst die MAC-Adresse zu 192.168.1.254 auf.
- 3 PCA1 sendet das Datenpaket an R: Dabei adressiert er R mittels der eben bestimmten MAC-Adresse (Schicht 2). Als Ziel-IP (Schicht 3) verwendet er die IP von PCB2.
- <span id="page-48-0"></span>4 R akzeptiert das Paket, bestimmt das ausgehende Interface und leitet das Paket weiter an PCB2. Dabei adressiert R wiederum PCB2 anhand seiner MAC-Adresse (erfordert ggf. einen weiteren ARP-Schritt).

#### **Merke:**

- MAC-Adressen dienen zur Adressierung innerhalb eines (Direktverbindungs-)Netzes und werden beim Routing verändert.
- $\blacktriangleright$  IP-Adressen dienen der End-zu-End-Adressierung zwischen mehreren (Direktverbindungs-)Netzen und werden beim Routing nicht verändert.

#### **Anmerkungen**

- Das Ergebnis einer Adressauflösung wird i. d. R. im ARP-Cache eines Hosts zwischengespeichert, um nicht bei jedem zu versendenden Paket erneut eine Adressauflösung durchführen zu müssen.
- ► Die Einträge im ARP-Cache altern und werden nach einer vom Betriebssystem festgelegten Zeit invalidiert (5-10 Minuten).
- ▶ Den Inhalt des ARP-Caches kann man sich unter Linux, OS X und Windows mittels des Befehls arp -a anzeigen lassen.
- ▶ ARP-Replies können auch als MAC-Broadcast verschickt werden, so dass alle Computer innerhalb einer Broadcast-Domain den Reply erhalten. Abhängig vom Betriebssystem werden derartige "unaufgeforderten ARP-Replies" (engl. unsolicited ARP reply) häufig auch gecached.

**Fragen:** Was würde passieren, wenn . . .

- ► zwei Computer innerhalb derselben Broadcast-Domain identische MAC-Adressen aber unterschiedliche IP-Adressen haben?
- ein Computer absichtlich auf ARP-Requests antwortet, die nicht an ihn gerichtet waren?
- <span id="page-49-0"></span><sup>I</sup> ein Computer unsinnige ARP-Replies via MAC-Broadcasts verschickt?

# **Internet Control Message Protocol (ICMP) [\[5\]](#page-134-1)**

IP dient der logischen Adressierung von Knoten. Dabei kann es zu Fehlern kommen, z. B.

- ▶ ein Paket wird zu oft weitergeleitet (evtl. durch eine Routing-Schleife),
- $\blacktriangleright$  ein Router kennt keinen Weg zum Zielnetz.
- $\blacktriangleright$  der letzte Router zum Ziel kann die MAC-Adresse des Empfängers nicht auflösen . . .

Das Internet Control Message Protocol (ICMP) dient dazu,

- In derartigen Fällen den Absender über das Problem zu benachrichtigen und
- $\triangleright$  stellt zusätzlich Möglichkeiten bereit, um z. B.
	- ► die Erreichbarkeit von Hosts zu prüfen ("Ping") oder
	- $\blacktriangleright$  Pakete umzuleiten (Redirect).

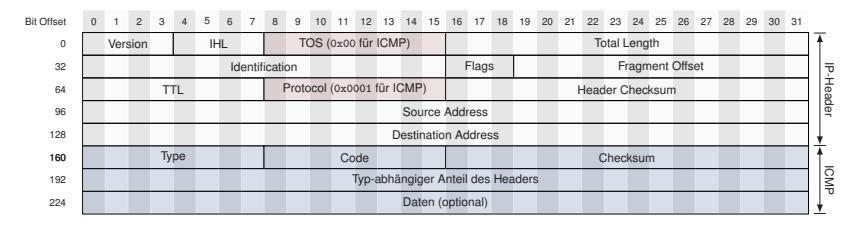

<span id="page-50-0"></span>**Abbildung:** Allgemeiner ICMP-Header mit vorangestelltem IP-Header

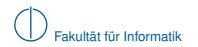

# **ICMP Echo Request / Echo Reply**

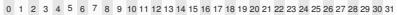

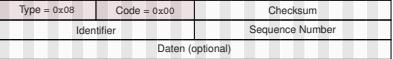

0 1 2 3 4 5 6 7 8 9 10 11 12 13 14 15 16 17 18 19 20 21 22 23 24 25 26 27 28 29 30 31

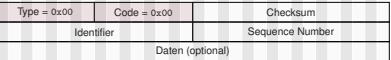

**(a)** ICMP Echo Request

<span id="page-51-0"></span>**(b)** ICMP Echo Reply

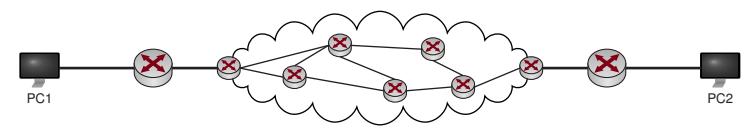

### **"Ping" von PC1 nach PC2:**

- PC1 wählt einen zufälligen Identifier (16 Bit Wert), die Sequenznummer wird für jeden gesendeten Echo-Request um eins inkrementiert.
- ► Der Echo Request wird von Routern wie jedes IP-Paket weitergeleitet.
- ► Erhält PC2 den Echo Request, so antwortet er mit einem Echo Reply. Dabei werden Identifier, Sequenznummer und Daten aus dem Request kopiert und zurückgeschickt.
- ▶ Sollte die Weiterleitung zu PC2 fehlschlagen, so wird eine ICMP-Nachricht mit dem entsprechenden Fehlercode an PC1 zurückgeschickt.

**Frage:** Wozu dient der Identifier?

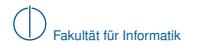

#### 0 1 2 3 4 5 6 7 8 9 10 11 12 13 14 15 16 17 18 19 20 21 22 23 24 25 26 27 28 29 30 31

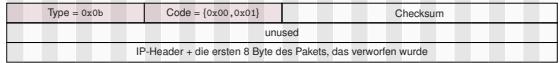

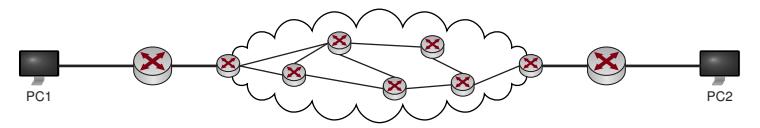

<span id="page-52-0"></span>► Der IP-Header besitzt ein TTL-Feld, welches bei der Weiterleitung eines Pakets durch den jeweiligen Router um eins dekrementiert wird.

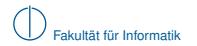

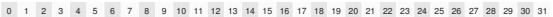

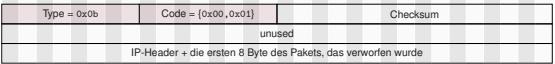

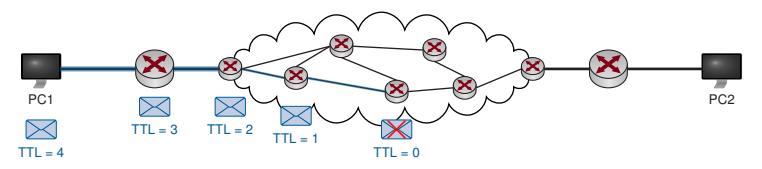

- ► Der IP-Header besitzt ein TTL-Feld, welches bei der Weiterleitung eines Pakets durch den jeweiligen Router um eins dekrementiert wird.
- <span id="page-53-0"></span>► Erreicht es den Wert 0, so wird das betreffende Paket verworfen.

#### 0 1 2 3 4 5 6 7 8 9 10 11 12 13 14 15 16 17 18 19 20 21 22 23 24 25 26 27 28 29 30 31

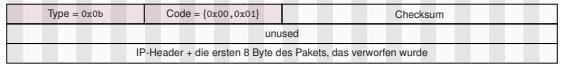

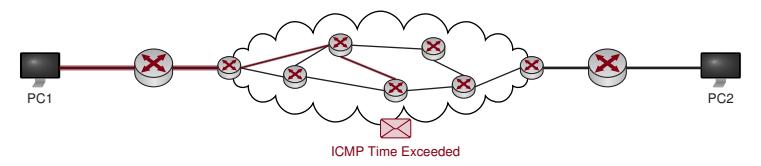

- ► Der IP-Header besitzt ein TTL-Feld, welches bei der Weiterleitung eines Pakets durch den jeweiligen Router um eins dekrementiert wird.
- ► Erreicht es den Wert 0, so wird das betreffende Paket verworfen.
- <span id="page-54-0"></span>▶ Der Router generiert ein ICMP Time Exceeded und schickt es an den Absender des verworfenen Pakets zurück.

#### 0 1 2 3 4 5 6 7 8 9 10 11 12 13 14 15 16 17 18 19 20 21 22 23 24 25 26 27 28 29 30 31

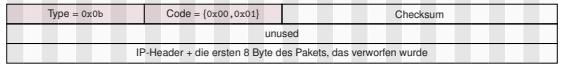

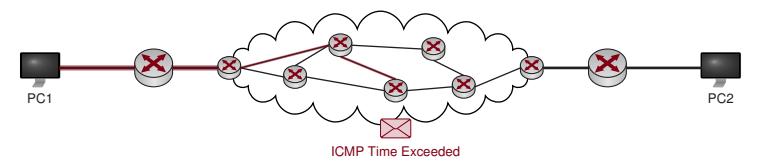

- ► Der IP-Header besitzt ein TTL-Feld, welches bei der Weiterleitung eines Pakets durch den jeweiligen Router um eins dekrementiert wird.
- ► Erreicht es den Wert 0, so wird das betreffende Paket verworfen.
- Der Router generiert ein ICMP Time Exceeded und schickt es an den Absender des verworfenen Pakets zurück.

Da der Header und die ersten 8 Byte des verworfenen Pakets an den Absender zurückgeschickt werden, kann dieser genau bestimmen, welches Paket verworfen wurde.

<span id="page-55-0"></span>**Frage**: Welche Informationen sind in diesen ersten 8 Byte enthalten, wenn das verworfene Paket ein ICMP Echo Request war?

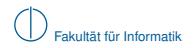

#### **ICMP Traceroute**

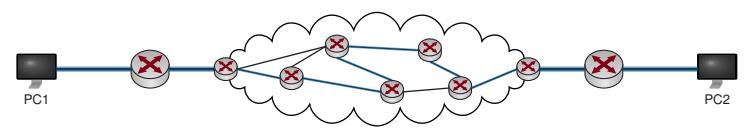

- ► Obwohl Pakete zwischen PC1 und PC2 (in Hin- und Rückrichtung) jeweils unterschiedliche Wege nehmen können, werden in der Praxis meist nur einer oder sehr wenige genutzt.
- <span id="page-56-0"></span>■ Welchen Pfad nehmen Pakete von PC1 nach PC2?

### **ICMP Traceroute**

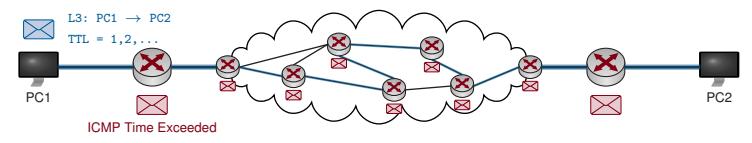

- ► Obwohl Pakete zwischen PC1 und PC2 (in Hin- und Rückrichtung) jeweils unterschiedliche Wege nehmen können, werden in der Praxis meist nur einer oder sehr wenige genutzt.
- Welchen Pfad nehmen Pakete von PC1 nach PC2?

**Traceroute:** PC1 sendet z. B. ICMP Echo Requests an PC2

- ▶ wobei das TTL-Feld zu Beginn auf 1 gesetzt wird und
- <span id="page-57-0"></span> $\blacktriangleright$  danach schrittweise um jeweils 1 erhöht wird.

⇒ Router entlang des Pfads von PC1 nach PC2 werden schrittweise die Pakete verwerfen und jeweils ein TTL Exceeded an PC1 zurücksenden. Anhand der IP-Quelladresse dieser Fehlernachrichten kann PC1 den Pfad hin zu PC2 nachvollziehen.

### **ICMP Traceroute**

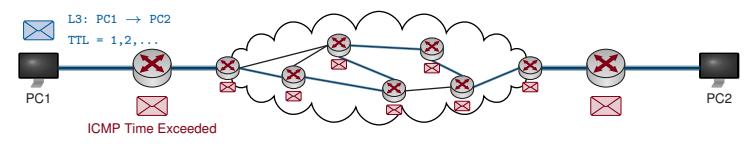

- ► Obwohl Pakete zwischen PC1 und PC2 (in Hin- und Rückrichtung) jeweils unterschiedliche Wege nehmen können, werden in der Praxis meist nur einer oder sehr wenige genutzt.
- Welchen Pfad nehmen Pakete von PC1 nach PC2?

**Traceroute:** PC1 sendet z. B. ICMP Echo Requests an PC2

- ▶ wobei das TTL-Feld zu Beginn auf 1 gesetzt wird und
- $\blacktriangleright$  danach schrittweise um jeweils 1 erhöht wird.

⇒ Router entlang des Pfads von PC1 nach PC2 werden schrittweise die Pakete verwerfen und jeweils ein TTL Exceeded an PC1 zurücksenden. Anhand der IP-Quelladresse dieser Fehlernachrichten kann PC1 den Pfad hin zu PC2 nachvollziehen.

<span id="page-58-0"></span>⇒ 2. Programmieraufgabe: "Implementiere Traceroute"

### **Beispiel:**

```
slacky: moepi$ traceroute -n www.net.in.tum.de
traceroute to www.net.in.tum.de (131.159.15.49), 64 hops max, 52 byte packets
1 192.168.1.1 2.570 ms 1.808 ms 2.396 ms
2 82.135.16.28 15.036 ms 14.359 ms 13.760 ms
3 212.18.7.189 14.118 ms 13.801 ms 13.845 ms
4 82.135.16.102 20.062 ms 20.137 ms 20.251 ms
5 80.81.192.222 22.707 ms 23.049 ms 23.215 ms
6 188.1.144.142 31.068 ms 36.542 ms 30.823 ms
7 188.1.37.90 30.815 ms 30.671 ms 30.808 ms
8 129.187.0.150 30.272 ms 30.602 ms 30.845 ms
9 131.159.252.1 30.885 ms 30.551 ms 30.992 ms
10 131.159.252.150 30.886 ms 30.955 ms 30.621 ms
11 131.159.252.150 30.578 ms 30.699 ms *
```
#### **Fragen / Probleme:**

- ► Ein Router hat mehrere IP-Adressen. Welche wählt er als Absender-Adresse der Fehlerbenachrichtigungen? Wählt er immer dieselbe Adresse?
- ► Was ist, wenn es tatsächlich mehrere gleichzeitig genutzte Pfade oder Pfadabschnitte gibt?
- ► Müssen Router überhaupt Fehlerbenachrichtigungen versenden?
- <span id="page-59-0"></span> $▶$  Angenommen der Pfade von  $A \rightarrow B$  ist symmetrisch. Warum werden sich die Ausgaben von Traceroute dennoch unterscheiden?

Woher bekommen Computer eigentlich ihre IP-Adresse?

- **In Statische Konfiguration von Hand**
- **IDynamisch von einem DHCP-Server zugewiesene IP-Adresse**

#### **Ablauf:**

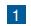

1 Client sendet DHCP-Discover (Layer 2 Broadcast)

<span id="page-60-0"></span>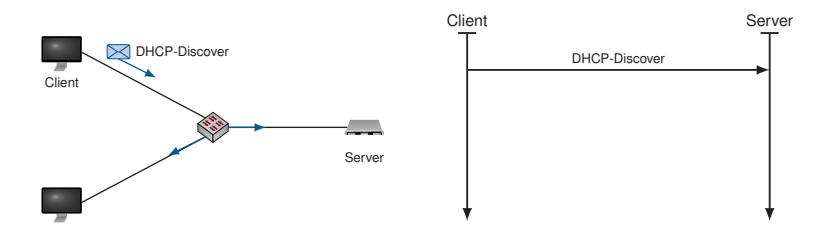

Woher bekommen Computer eigentlich ihre IP-Adresse?

- **In Statische Konfiguration von Hand**
- **IDynamisch von einem DHCP-Server zugewiesene IP-Adresse**

#### **Ablauf:**

- 1 Client sendet DHCP-Discover (Layer 2 Broadcast)
- 2 DHCP-Server antwortet mit DHCP-Offer, wodurch er dem Client eine IP-Adresse anbietet

<span id="page-61-0"></span>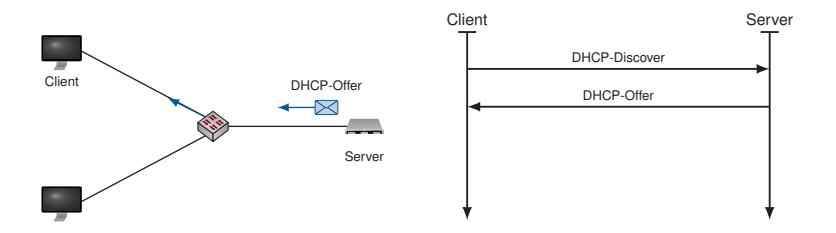

Woher bekommen Computer eigentlich ihre IP-Adresse?

- **In Statische Konfiguration von Hand**
- **Dynamisch von einem DHCP-Server zugewiesene IP-Adresse**

#### **Ablauf:**

- 1 Client sendet DHCP-Discover (Layer 2 Broadcast)
- 2 DHCP-Server antwortet mit DHCP-Offer, wodurch er dem Client eine IP-Adresse anbietet
- 3 Client antwortet mit DHCP-Request, wodurch er die angebotene Adresse anfordert

<span id="page-62-0"></span>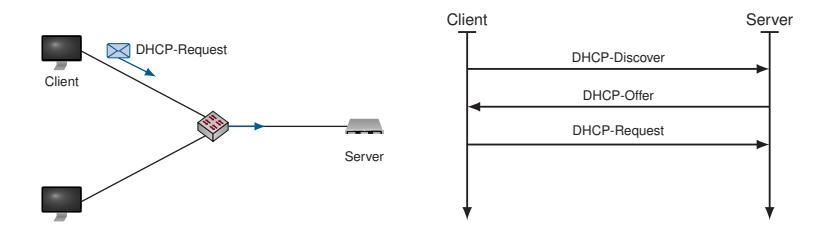

Woher bekommen Computer eigentlich ihre IP-Adresse?

- $\blacktriangleright$  Statische Konfiguration von Hand
- <sup>I</sup> Dynamisch von einem DHCP-Server zugewiesene IP-Adresse

#### **Ablauf:**

- 1 Client sendet DHCP-Discover (Layer 2 Broadcast)
- 2 DHCP-Server antwortet mit DHCP-Offer, wodurch er dem Client eine IP-Adresse anbietet
- 3 Client antwortet mit DHCP-Request, wodurch er die angebotene Adresse anfordert
- 4 DHCP-Server antwortet mit DHCP-ACK, wodurch er die angeforderte Adresse zur Nutzung freigibt, oder mit DHCP-NACK, wodurch er die Nutzung der Adresse untersagt

<span id="page-63-0"></span>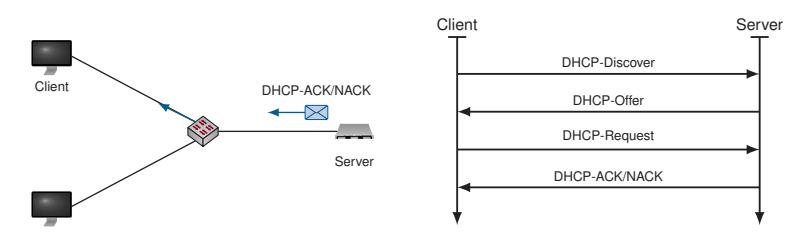

#### **Anmerkungen**

- Die vom DHCP-Server zugewiesene Adresse wird auch als Lease bezeichnet und ist in ihrer Gültigkeit zeitlich begrenzt
- ► Clients erneuern ihr Lease in regelmäßigen Abständen beim DCHP-Server.
- <sup>I</sup> Gerade in kleineren (privaten) Netzwerken übernimmt häufig ein Router die Rolle des DHCP-Servers.
- ▶ Zusammen mit der IP-Adresse und Subnetzmaske können DHCP-Server viele weitere Optionen ausliefern:
	- $\triangleright$  DNS-Server zur Namensauflösung ( $\rightarrow$  Kapitel 6)
	- ▶ Hostname und Domänen-Suffix (→ Kapitel 6)
	- ▶ Statische Routen, insbesondere einen Default-Gateway
	- $\blacktriangleright$  Maximum Transmission Unit
	- **INTP-Server zur Zeitsynchronisation**
	- $\blacktriangleright$  ...
- ► Aus Redundanzgründen werden manchmal mehrere DHCP-Server pro Netzwerk verwendet, wobei
	- <sup>I</sup> sich die Adressbereiche der beiden Server nicht überschneiden dürfen oder
	- **E** zusätzliche Mechanismen zur Synchronisation der Adresspools notwendig sind.
- <span id="page-64-0"></span>► Ein versehentlich ins Netzwerk eingebrachter DHCP-Server (z. B. durch einen achtlos angeschlossenen Router oder Access Point) kann beträchtliche Auswirkungen auf das Netzwerk haben und ist häufig schwer zu finden:
	- $\blacktriangleright$  Im Netz eines Lehrstuhls gab es einst einen solchen Rogue-DHCP-Server,
	- ► der trotz intensiver Suche nicht gefunden werden konnte.
	- ► Über die MAC-Adressen der vom Server stammdenden DHCP-Nachrichten stellte sich am Ende heraus, dass es sich um ein **Nokia-Smartphone** im WLAN handelte!
	- Die Anzahl der Verdächtigen hatte sich damit stark eingeschränkt (;

# **Adressklassen (Classful Routing)**

Zu Beginn des Kapitels hatten wir in einem Beispiel beschrieben, dass

- die ersten drei Oktette einer IP-Adresse das Netz identifizieren und
- $\blacktriangleright$  das vierte Oktett Hosts innerhalb eines Netzes adressiert.

Diese Aufteilung war lediglich ein Beispiel, entsprechend der Adress-Klasse C. Historisch ist der IP-Adresseraum in folgende fünf Klassen unterteilt:

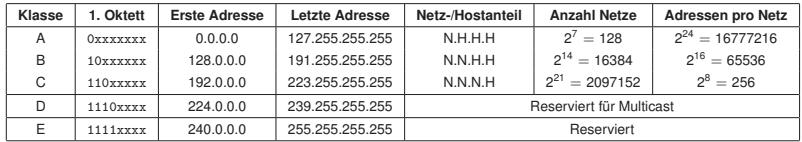

#### **Grafische Darstellung:**

- $\blacktriangleright$  IP-Adressraum als Quadrat
- ► Farbige Flächen markieren die fünf Adressklassen
- Die einzelnen Klasse-A-Netze sind als Drahtgitter angedeutet

 $\rightarrow$  Nächste Folie zeigt die tatsächliche Verteilung und Ausnutzung des Adressraums [\[1\]](#page-134-2) (selbe Farbkodierung).

<span id="page-65-0"></span>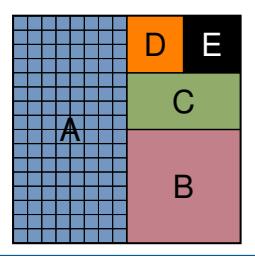

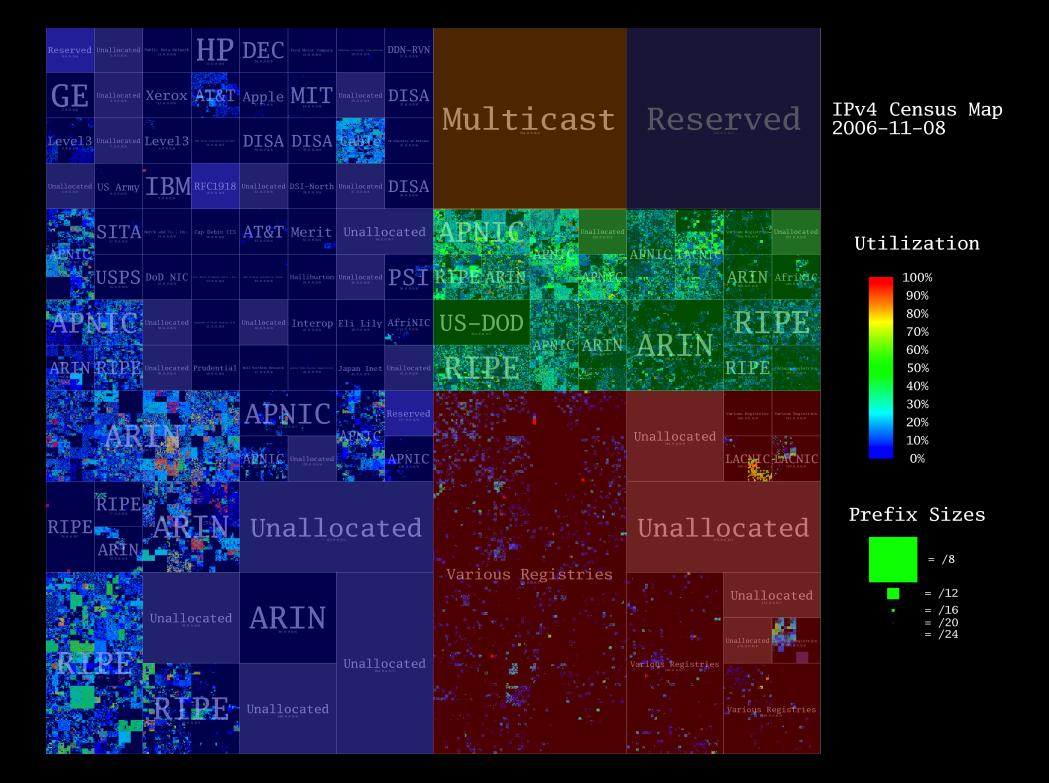

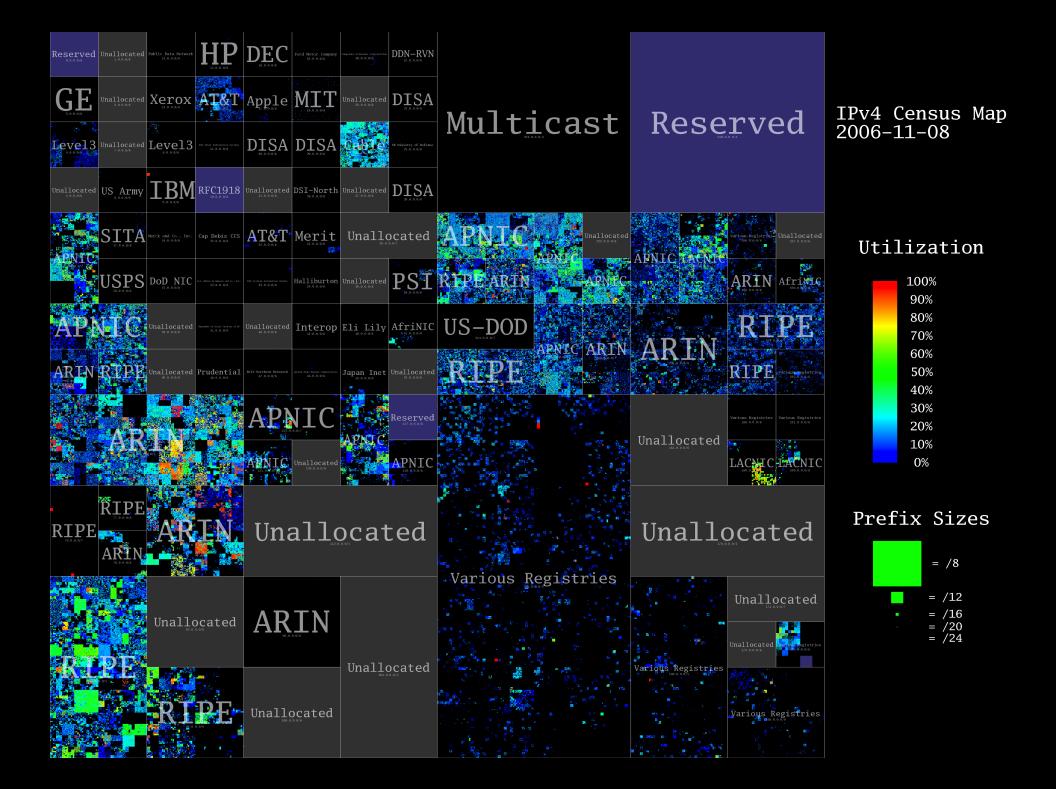

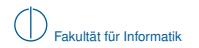

#### **Verschwendung des Adressraums**

- Als IPv4 1981 eingeführt wurde, konnte man sich nicht vorstellen, dass ~ $2^{32}$  Adressen aufgeteilt in die Klassen A, B und C nicht ausreichend würden.
- ► Es wurden große Adresseblöcke an Firmen, Behörden und Bildungseinrichungen vergeben, z. B. ganze Klasse-A Netze an HP, IBM, AT&T, Apple, MIT, Generel Electric, US Army, . . .

#### **Folge:**

- $\blacktriangleright$  Ineffiziente Aufteilung und Nutzung des Adressraums
- <sup>I</sup> Große Netze mit internen Routern ⇒ weitere Unterteilung in Subnetze notwendig

## **Situation heute:**

- $\blacktriangleright$  Vergabe des letzten IPv4 Adressblocks am 3.2.2011 durch die IANA<sup>1</sup> an eine der fünf Regional Internet Registries (RIRs), das APNIC<sup>2</sup>
- $\blacktriangleright$  IPv4-Adressraum praktisch aufgebraucht
- ► Langsame Einführung von IPv6
- $\triangleright$  Am 6. Juni 2012 ist wieder World IPv6 Day ( $\rightarrow$  <http://www.worldipv6day.org/>)

<sup>&</sup>lt;sup>1</sup> Internet Assigned Numbers Authority

<span id="page-68-0"></span><sup>&</sup>lt;sup>2</sup> Asia-Pacific Network Information Center (APNIC)

# **Subnetting (Classless Routing)**

Bereits 1993 wurde mit CIDR<sup>3</sup> ein Verfahren zur Unterteilung von IP-Netzen eingeführt:

- ► Zusätzlich zur IP-Adresse erhält ein Interface eine ebenfalls 32 Bit lange Subnetzmaske
- ► Die Subnetzmaske unterteilt die IP-Adresse in einen Netzanteil und einen Hostanteil
- ► Eine logische 1 in der Subnetzmaske bedeutet Netzanteil, eine logische 0 Hostanteil
- ▶ UND-Verknüpfung von IP-Adresse und Subnetzmaske ergibt die Netzadresse
- ► Die übliche Klassenzugehörigkeit hat damit nur noch im Sprachgebrauch eine Bedeutung

### **Beispiel 1:**

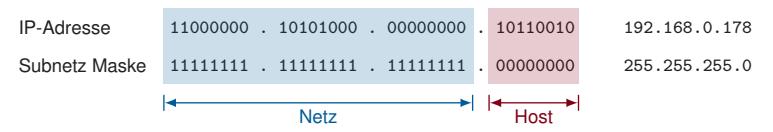

- ▶ 24 Bit Netzanteil, 8 Bit Hostanteil  $\Rightarrow$  2<sup>8</sup> = 256 Adressen
- Netzadresse: 192.168.0.0
- Broadcastadresse: 192.168.0.255
- Nutzbare Adressen für Hosts:  $2^8 2 = 254$

# <span id="page-69-0"></span><sup>3</sup>Classless Inter-Domain Routing

# **Subnetting (Classless Routing)**

Bereits 1993 wurde mit CIDR<sup>3</sup> ein Verfahren zur Unterteilung von IP-Netzen eingeführt:

- ► Zusätzlich zur IP-Adresse erhält ein Interface eine ebenfalls 32 Bit lange Subnetzmaske
- ► Die Subnetzmaske unterteilt die IP-Adresse in einen Netzanteil und einen Hostanteil
- ► Eine logische 1 in der Subnetzmaske bedeutet Netzanteil, eine logische 0 Hostanteil
- ► UND-Verknüpfung von IP-Adresse und Subnetzmaske ergibt die Netzadresse
- ► Die übliche Klassenzugehörigkeit hat damit nur noch im Sprachgebrauch eine Bedeutung

### **Beispiel 2:**

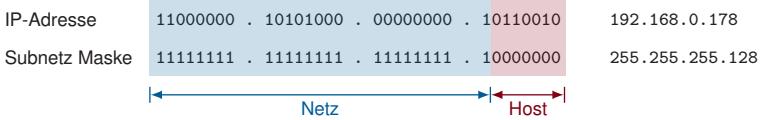

- ▶ 25 Bit Netzanteil, 7 Bit Hostanteil  $\Rightarrow$  2<sup>7</sup> = 128 Adressen
- <sup>I</sup> Netzadresse: 192.168.0.128
- Broadcastadresse: 192.168.0.255
- Nutzbare Adressen für Hosts:  $2^7 2 = 126$

# <span id="page-70-0"></span><sup>3</sup>Classless Inter-Domain Routing

# **Subnetting (Classless Routing)**

Bereits 1993 wurde mit CIDR<sup>3</sup> ein Verfahren zur Unterteilung von IP-Netzen eingeführt:

- ► Zusätzlich zur IP-Adresse erhält ein Interface eine ebenfalls 32 Bit lange Subnetzmaske
- ► Die Subnetzmaske unterteilt die IP-Adresse in einen Netzanteil und einen Hostanteil
- $\blacktriangleright$  Eine logische 1 in der Subnetzmaske bedeutet Netzanteil, eine logische 0 Hostanteil
- ► UND-Verknüpfung von IP-Adresse und Subnetzmaske ergibt die Netzadresse
- ► Die übliche Klassenzugehörigkeit hat damit nur noch im Sprachgebrauch eine Bedeutung

### **Beispiel 3:**

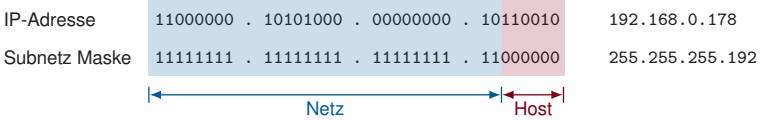

- ▶ 26 Bit Netzanteil, 6 Bit Hostanteil  $\Rightarrow$  2<sup>6</sup> = 64 Adressen
- <sup>I</sup> Netzadresse: 192.168.0.128
- <sup>I</sup> Broadcastadresse: 192.168.0.191
- Nutzbare Adressen für Hosts:  $2^6 2 = 62$

# <span id="page-71-0"></span><sup>3</sup>Classless Inter-Domain Routing
#### **Supernetting**

Dasselbe Prinzip funktioniert auch in die andere Richtung:

- **► Zusammenfassung mehrerer zusammenhängender kleinerer Netze zu einem größeren Netz**
- Wird häufig von Routern angewendet, um die Anzahl der Einträge in der Routingtabelle zu reduzieren

### **Beispiel:**

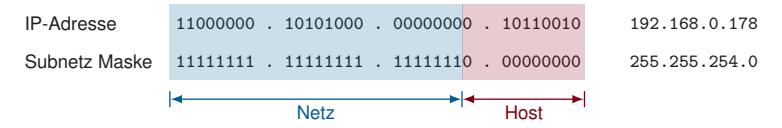

- ▶ 23 Bit Netzanteil, 9 Bit Hostanteil  $\Rightarrow$  2<sup>9</sup> = 512 Adressen
- Netzadresse: 192.168.0.0.
- <sup>I</sup> Broadcastadresse: 192.168.1.255
- <span id="page-72-0"></span> $\triangleright$  Nutzbare Adressen für Hosts:  $2^9 - 2 = 510$

#### **Präfixschreibweise:**

Anstelle die Subnetzmaske auszuschreiben, wird häufig nur die Länge des Netzanteils (Anzahl führender Einsen in der Subnetzmaske) angegeben, z. B. 192.168.0.0/23.

<span id="page-73-0"></span>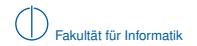

**Antwort:** Nein, denn es gibt keine passende Subnetzmaske:

- 192.168.0.0/23 enthält die Netze 192.168.{0.1}.0/24
- 192.168.2.0/23 enthält die Netze 192.168.{2.3}.0/24
- <span id="page-74-0"></span>■ 192.168.1.0/23 ist keine gültige Netzadresse, denn UND-Verknüpfung der Adresse 192.168.1.0 mit der Subnetzmaske 255.255.254.0 ergibt 192.168.0.0 als Netzadresse!  $\Rightarrow$  192.168.1.0 ist eine Hostadresse im Netz 192.168.0.0/23.

**Antwort:** Nein, denn es gibt keine passende Subnetzmaske:

- 192.168.0.0/23 enthält die Netze 192.168.{0.1}.0/24
- 192.168.2.0/23 enthält die Netze 192.168.{2.3}.0/24
- ▶ 192.168.1.0/23 ist keine gültige Netzadresse, denn UND-Verknüpfung der Adresse 192.168.1.0 mit der Subnetzmaske 255.255.254.0 ergibt 192.168.0.0 als Netzadresse!  $\Rightarrow$  192.168.1.0 ist eine Hostadresse im Netz 192.168.0.0/23.

<span id="page-75-0"></span>**Frage:** Können die beiden Netze 192.168.0.0/24 und 192.168.2.0/24 zu einem größeren Netz zusammengefasst werden?

**Antwort:** Nein, denn es gibt keine passende Subnetzmaske:

- 192.168.0.0/23 enthält die Netze 192.168.{0.1}.0/24
- 192.168.2.0/23 enthält die Netze 192.168.{2.3}.0/24
- 192.168.1.0/23 ist keine gültige Netzadresse, denn UND-Verknüpfung der Adresse 192.168.1.0 mit der Subnetzmaske 255.255.254.0 ergibt 192.168.0.0 als Netzadresse!  $\Rightarrow$  192.168.1.0 ist eine Hostadresse im Netz 192.168.0.0/23.

**Frage:** Können die beiden Netze 192.168.0.0/24 und 192.168.2.0/24 zu einem größeren Netz zusammengefasst werden?

**Antwort:** Nein, denn die beiden Netze sind nicht benachbart:

<span id="page-76-0"></span> $\triangleright$  Das Netz 192.168.0.0/22 würde zwar beide Subnetze enthalten, zusätzlich aber auch die beiden Netze 192.168.{1,3}.0/24.

**Antwort:** Nein, denn es gibt keine passende Subnetzmaske:

- 192.168.0.0/23 enthält die Netze 192.168.{0.1}.0/24
- 192.168.2.0/23 enthält die Netze 192.168.{2.3}.0/24
- 192.168.1.0/23 ist keine gültige Netzadresse, denn UND-Verknüpfung der Adresse 192.168.1.0 mit der Subnetzmaske 255.255.254.0 ergibt 192.168.0.0 als Netzadresse!  $\Rightarrow$  192.168.1.0 ist eine Hostadresse im Netz 192.168.0.0/23.

**Frage:** Können die beiden Netze 192.168.0.0/24 und 192.168.2.0/24 zu einem größeren Netz zusammengefasst werden?

**Antwort:** Nein, denn die beiden Netze sind nicht benachbart:

 $\triangleright$  Das Netz 192.168.0.0/22 würde zwar beide Subnetze enthalten, zusätzlich aber auch die beiden Netze 192.168.{1,3}.0/24.

<span id="page-77-0"></span>**Frage:** Können die vier Netze 192.168.{4,5,6,7}.0/24 zu einem größeren Netz zusammengefasst werden?

**Antwort:** Nein, denn es gibt keine passende Subnetzmaske:

- 192.168.0.0/23 enthält die Netze 192.168.{0.1}.0/24
- 192.168.2.0/23 enthält die Netze 192.168.{2.3}.0/24
- 192.168.1.0/23 ist keine gültige Netzadresse, denn UND-Verknüpfung der Adresse 192.168.1.0 mit der Subnetzmaske 255.255.254.0 ergibt 192.168.0.0 als Netzadresse!  $\Rightarrow$  192.168.1.0 ist eine Hostadresse im Netz 192.168.0.0/23.

**Frage:** Können die beiden Netze 192.168.0.0/24 und 192.168.2.0/24 zu einem größeren Netz zusammengefasst werden?

**Antwort:** Nein, denn die beiden Netze sind nicht benachbart:

 $\triangleright$  Das Netz 192.168.0.0/22 würde zwar beide Subnetze enthalten, zusätzlich aber auch die beiden Netze 192.168.{1,3}.0/24.

**Frage:** Können die vier Netze 192.168.{4,5,6,7}.0/24 zu einem größeren Netz zusammengefasst werden?

<span id="page-78-0"></span>**Antwort:** Ja, das Netz 192.168.4.0/22 umfasst genau diese vier Netze.

# **Übersicht**

**1** [Motivation](#page-1-0)

- 2 [Vermittlungsarten](#page-4-0)
- 3 [Adressierung im Internet](#page-20-0)
- 4 [Wegwahl \(Routing\)](#page-79-0)
- <span id="page-79-0"></span>5 [Nachfolge von IP\(v4\): IPv6](#page-121-0)

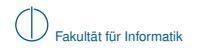

# **Statisches Routing**

Wir betrachten im Folgenden das unten abgebildete Beispielnetzwerk:

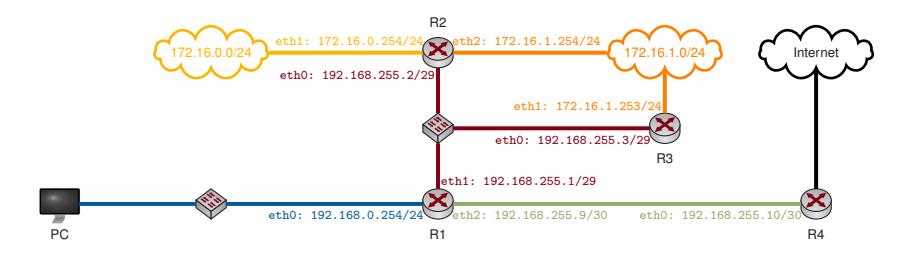

- ▶ Die Farben der Links und Interface-Adressen verdeutlichen die einzelnen Subnetze
- Das Netzwerk 192.168.255.0/29 (rot) verfügt über 6 nutzbare Hostadressen
- ► Das Netzwerk 192.168.255.8/30 (grün) ist ein Transportnetz mit nur 2 nutzbaren Hostadressen
- <span id="page-80-0"></span>■ Die übrigen Netze sind /24 Netze mit jeweils 254 nutzbaren Hostadressen

**Frage:** Wie entscheidet R1, an welchen Next-Hop ein Paket weitergeleitet werden soll?

# **Routing Table**

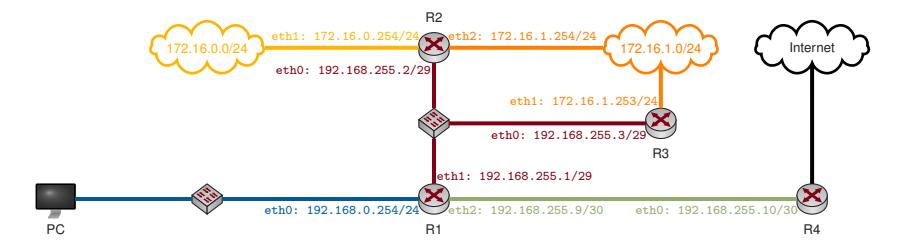

#### **Definition: Routing Table**

In der Routing-Tabelle speichert ein Router (oder Host)

- $\blacktriangleright$  die Netzadresse eines Ziels,
- ▶ die zugehörige Subnetzemaske (oder das Präfix),
- ▶ den zugehörigen Next-Hop (auch Gateway genannt),
- das Interface, über welches dieser Next-Hop erreichbar ist, und
- <span id="page-81-0"></span>die Kosten bzw. die Metrik bis zum Ziel.

# **Routing Table**

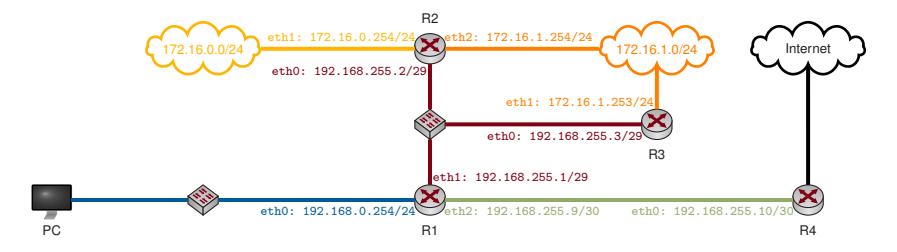

#### **Beispiel:** Routing-Tabelle für R1

<span id="page-82-0"></span>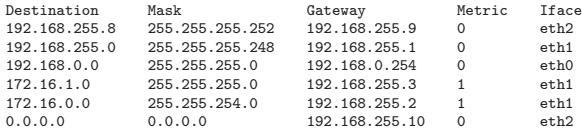

- $\triangleright$  Die Netze 172.16.{0.1}.0/24 wurden zusammengefasst
- ▶ Die Route 0.0.0.0 wird auch als Default Route bezeichnet
- Interessant: R1 kennt zwei (eigentlich sogar drei) Routen zum Netz 172.16.1.0/24 !

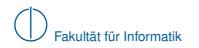

- 1 R1 berechnet das logische UND aus der Zieladresse des Pakets und den Masken ("Genmasks") in seiner Routingtabelle
- 2 Das Ergebnis wird mit dem Eintrag in der Spalte "Destination" verglichen
- 3 Stimmt das Ergebnis damit überein, werden Gateway und zugehöriges Interface bestimmt
- 4 Nachdem Die MAC-Adresse des Gateways ggf. via ARP aufgelöst wurde, wird das Paket mit einem neuen Ethernet Header versehen und weitergeleitet

**Beispiel:** R1 erhalte ein Paket mit Zieladresse 172.16.1.23

<span id="page-83-0"></span>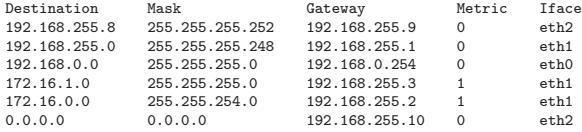

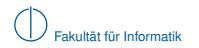

- 1 R1 berechnet das logische UND aus der Zieladresse des Pakets und den Masken ("Genmasks") in seiner Routingtabelle
- 2 Das Ergebnis wird mit dem Eintrag in der Spalte "Destination" verglichen
- 3 Stimmt das Ergebnis damit überein, werden Gateway und zugehöriges Interface bestimmt
- 4 Nachdem Die MAC-Adresse des Gateways ggf. via ARP aufgelöst wurde, wird das Paket mit einem neuen Ethernet Header versehen und weitergeleitet

**Beispiel:** R1 erhalte ein Paket mit Zieladresse 172.16.1.23

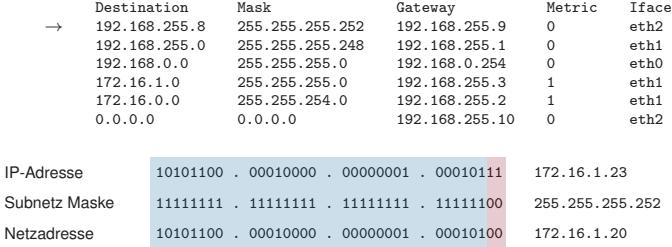

<span id="page-84-0"></span> $\Rightarrow$  kein Match, da 172.16.1.20  $\neq$  192.168.255.8

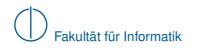

- 1 R1 berechnet das logische UND aus der Zieladresse des Pakets und den Masken ("Genmasks") in seiner Routingtabelle
- 2 Das Ergebnis wird mit dem Eintrag in der Spalte "Destination" verglichen
- 3 Stimmt das Ergebnis damit überein, werden Gateway und zugehöriges Interface bestimmt
- 4 Nachdem Die MAC-Adresse des Gateways ggf. via ARP aufgelöst wurde, wird das Paket mit einem neuen Ethernet Header versehen und weitergeleitet

**Beispiel:** R1 erhalte ein Paket mit Zieladresse 172.16.1.23

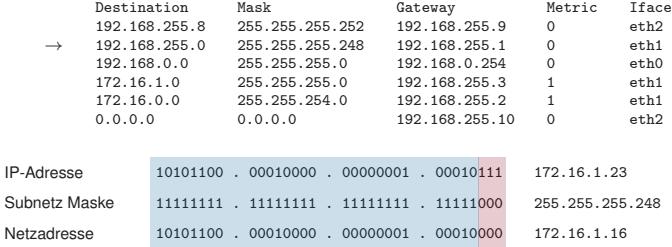

<span id="page-85-0"></span> $\Rightarrow$  kein Match, da 172.16.1.16  $\neq$  192.168.255.0

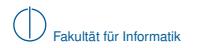

- 1 R1 berechnet das logische UND aus der Zieladresse des Pakets und den Masken ("Genmasks") in seiner Routingtabelle
- 2 Das Ergebnis wird mit dem Eintrag in der Spalte "Destination" verglichen
- 3 Stimmt das Ergebnis damit überein, werden Gateway und zugehöriges Interface bestimmt
- 4 Nachdem Die MAC-Adresse des Gateways ggf. via ARP aufgelöst wurde, wird das Paket mit einem neuen Ethernet Header versehen und weitergeleitet

**Beispiel:** R1 erhalte ein Paket mit Zieladresse 172.16.1.23

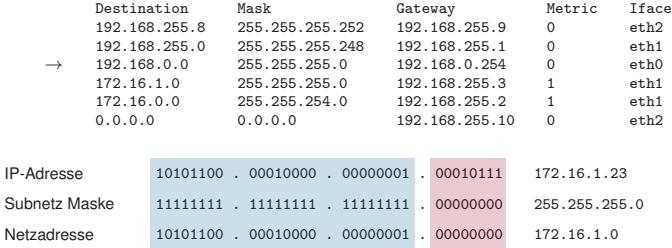

<span id="page-86-0"></span> $\Rightarrow$  kein Match, da 172.16.1.0  $\neq$  192.168.0.0

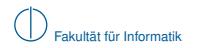

- 1 R1 berechnet das logische UND aus der Zieladresse des Pakets und den Masken ("Genmasks") in seiner Routingtabelle
- 2 Das Ergebnis wird mit dem Eintrag in der Spalte "Destination" verglichen
- 3 Stimmt das Ergebnis damit überein, werden Gateway und zugehöriges Interface bestimmt
- 4 Nachdem Die MAC-Adresse des Gateways ggf. via ARP aufgelöst wurde, wird das Paket mit einem neuen Ethernet Header versehen und weitergeleitet

**Beispiel:** R1 erhalte ein Paket mit Zieladresse 172.16.1.23

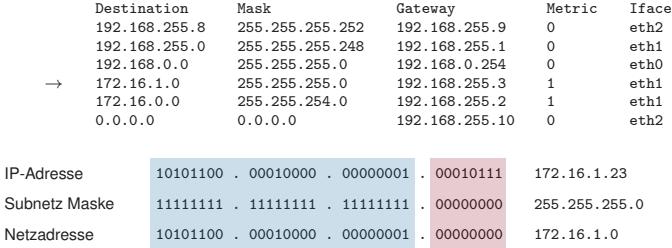

<span id="page-87-0"></span> $\Rightarrow$  Match, da 172.16.1.0 = 172.16.1.0  $\Rightarrow$  Gateway ist 192.168.255.3

#### **Definition: Longest Prefix Matching**

Die Routingtabelle wird von längeren Präfixen (spezifischeren Routen) hin zu kürzeren Präfixen (weniger spezifische Routen) durchsucht. Der erste passende Eintrag liefert das Gateway (Next-Hop) eines Pakets. Diesen Prozess bezeichnet man als Longest Prefix Matching.

#### **Beachte:**

<span id="page-88-0"></span>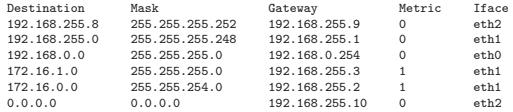

- Der Eintrag für 172.16.0.0/23 liefert ebenfalls einen Match, ist aber weniger spzifisch als der für 172.16.1.0/24 (1 Bit kürzeres Präfix).
- $\triangleright$  Die Default Route 0.0.0.0 liefert immer einen Match (logisches UND mit der Maske 0.0.0.0).
- ► Es ist nicht garantiert, dass das Gateway der Default Route ("Gateway of last resort") eine Route zum Ziel kennt  $\left(\rightarrow\right)$  ICMP Destination Unreachable / Host Unreachable).
- Routen zu direkt verbundenen Netzen (also solchen, zu denen ein Router selbst gehört) können automatisch erzeugt werden. Das Gateway ist in diesem Fall der Router selbst (bzw. eine seiner IP-Adressen).
- ► Routen zu entfernten Netzen müssen "gelernt" werden entweder durch händisches Eintragen (statisches Routing) oder durch Routing Protokolle (dynamisches Routing).

# **Dynamisches Routing**

Mittels Routing Protokollen können Router miteinander kommunizieren und Routen untereinander austauschen. Routingprotokolle können nach Ihrer Funktionsweise wie folgt gruppiert werden:

#### **Distanz-Vektor-Protokolle**

- Router kennen nur Richtung (Next Hop) und Entfernung (Kosten) zu einem Ziel (vgl. Straßenschild mit Richtungs- und Entfernungsangabe)
- ▶ Router haben keine Information über die Netzwerktopologie
- $\blacktriangleright$  Router tauschen untereinander lediglich kummulierte Metriken aus (z. B. den Inhalt Ihrer Routingtabellen)
- ▶ Funktionsprinzip basiert auf dem Algorithmus von Bellman-Ford

#### **Link-State-Protokolle**

- $\blacktriangleright$  Router informieren einander detailliert über den aktuellen Zustand einzelner Links
- ▶ Router verfügen über vollständige Topologieinformationen
- ► Häufig komplexe Nachbarschaftsbeziehungen und Update-Nachrichten
- <span id="page-89-0"></span>■ Basierend auf den Topologieinformationen bestimmt jeder Router kürzeste Pfade, z. B. mittels Dijkstras Algorithmus

- <sup>I</sup> *p*[*i*]: Vorgänger von Knoten *i* im Graphen
- <sup>I</sup> *d*[*i*]: Distanz von der Wurzel zu Knoten *i*

<span id="page-90-0"></span>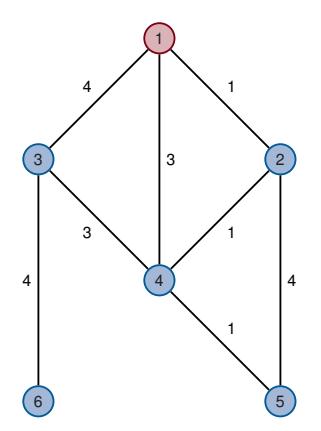

- <sup>I</sup> *p*[*i*]: Vorgänger von Knoten *i* im Graphen
- <sup>I</sup> *d*[*i*]: Distanz von der Wurzel zu Knoten *i*

// Initializationierung  
\nfor 
$$
i \in \mathcal{N}
$$
 do  
\n $p[i] = -1$   
\n $d[i] = \begin{cases} 0 & i = s \\ \infty & \text{sonst} \end{cases}$ 

**end for** *T* = {*s*} // Menge der erreichbaren Knoten

<span id="page-91-0"></span>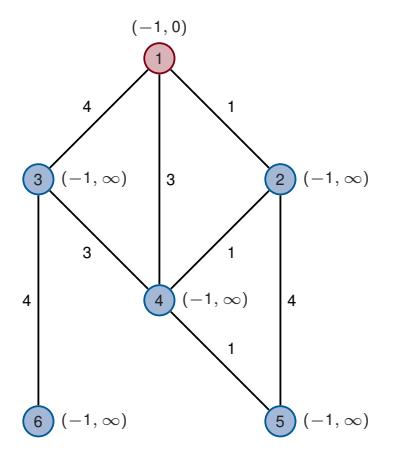

- ▶ *p*[*i*]: Vorgänger von Knoten *i* im Graphen
- <sup>I</sup> *d*[*i*]: Distanz von der Wurzel zu Knoten *i*

```
// Initialisierung
for i \in \mathcal{N} do
      p[i] = -1d[i] = \begin{cases} 0 & i = s \\ 0 & \text{const} \end{cases}∞ sonst
```
#### **end for**

*T* = {*s*} // Menge der erreichbaren Knoten

```
// Berechnung der Pfade
while d[i] changes for some j \in \mathcal{N} do
    S = {} // Aktualisierte Knoten
    for i \in T do
       // Für alle Nachbarn von i:
       for \forall j : (i, j) ∈ \mathcal{E} do
           if d[i] + c_{ij} < d[j] then
               p[j] = id[j] = d[i] + c_{ij}S = S ∪ {j}
           end if
       end for
    end for
    T = T \cup Send while
```
<span id="page-92-0"></span>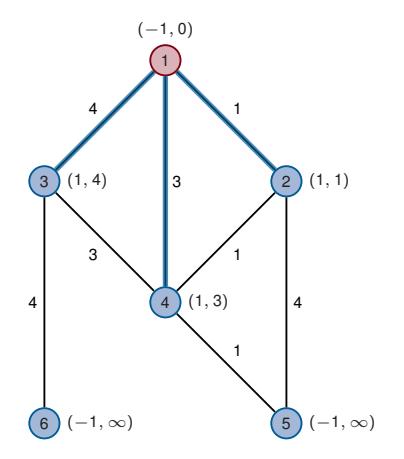

- ▶ *p*[*i*]: Vorgänger von Knoten *i* im Graphen
- <sup>I</sup> *d*[*i*]: Distanz von der Wurzel zu Knoten *i*

```
// Initialisierung
for i \in \mathcal{N} do
      p[i] = -1d[i] = \begin{cases} 0 & i = s \\ 0 & \text{const} \end{cases}∞ sonst
```
#### **end for**

*T* = {*s*} // Menge der erreichbaren Knoten

```
// Berechnung der Pfade
while d[i] changes for some j \in \mathcal{N} do
    S = {} // Aktualisierte Knoten
    for i \in T do
       // Für alle Nachbarn von i:
       for \forall j : (i, j) ∈ \mathcal{E} do
           if d[i] + c_{ij} < d[j] then
               p[j] = id[j] = d[i] + c_{ij}S = S ∪ {j}
           end if
       end for
    end for
    T = T \cup Send while
```
<span id="page-93-0"></span>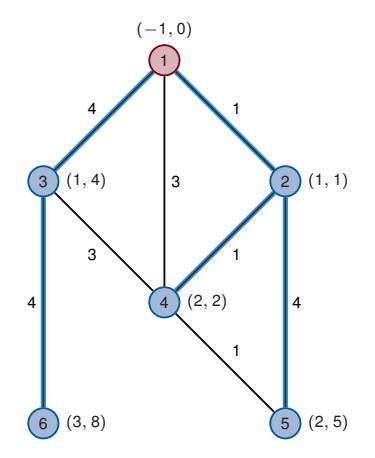

- ▶ *p*[*i*]: Vorgänger von Knoten *i* im Graphen
- <sup>I</sup> *d*[*i*]: Distanz von der Wurzel zu Knoten *i*

```
// Initialisierung
for i \in \mathcal{N} do
      p[i] = -1d[i] = \begin{cases} 0 & i = s \\ 0 & \text{const} \end{cases}∞ sonst
```
#### **end for**

*T* = {*s*} // Menge der erreichbaren Knoten

```
// Berechnung der Pfade
while d[i] changes for some j \in \mathcal{N} do
    S = {} // Aktualisierte Knoten
    for i \in T do
       // Für alle Nachbarn von i:
       for \forall j : (i, j) ∈ \mathcal{E} do
           if d[i] + c_{ij} < d[j] then
               p[j] = id[j] = d[i] + c_{ij}S = S ∪ {j}
           end if
       end for
    end for
    T = T \cup Send while
```
<span id="page-94-0"></span>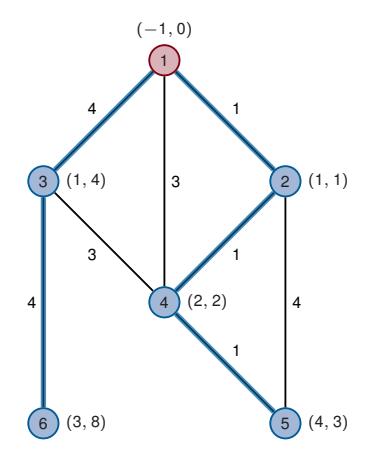

- <sup>I</sup> *p*[*i*]: Vorgänger von Knoten *i* im Graphen
- <sup>I</sup> *d*[*i*]: Distanz von der Wurzel zu Knoten *i*
- **Priority Queue** *Q***, welche Elemente nach Schlüsseln sortiert ausgibt**

<span id="page-95-0"></span>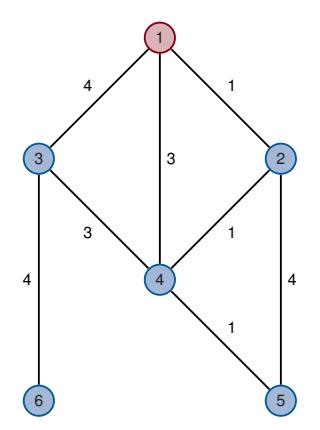

- ▶ *p*[*i*]: Vorgänger von Knoten *i* im Graphen
- <sup>I</sup> *d*[*i*]: Distanz von der Wurzel zu Knoten *i*
- <span id="page-96-0"></span>**Priority Queue** *Q***, welche Elemente nach Schlüsseln sortiert ausgibt**

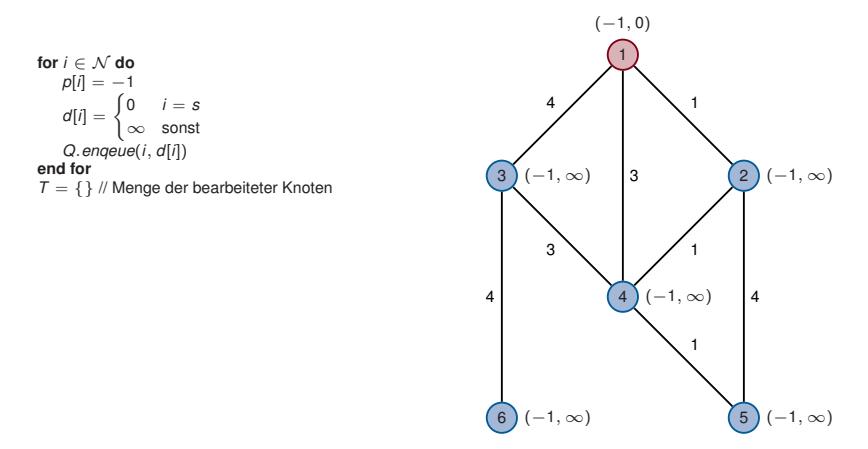

- ▶ *p*[*i*]: Vorgänger von Knoten *i* im Graphen
- <sup>I</sup> *d*[*i*]: Distanz von der Wurzel zu Knoten *i*
- <span id="page-97-0"></span>**Piority Queue** *Q***, welche Elemente nach Schlüsseln sortiert ausgibt**

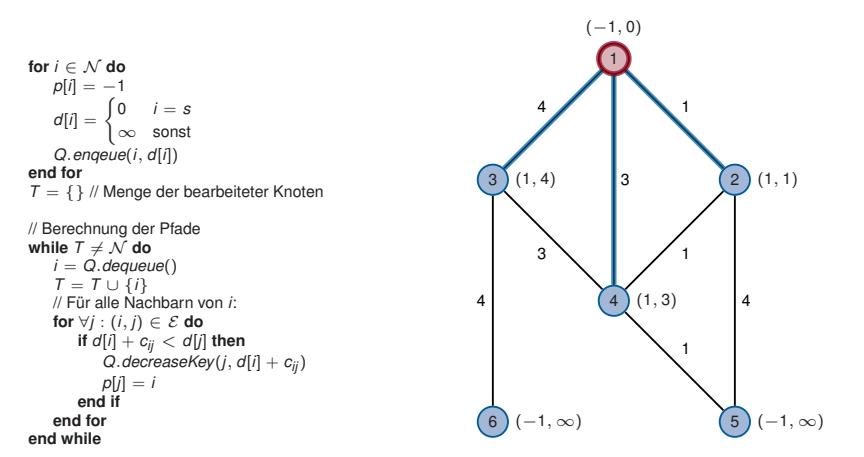

- ▶ *p*[*i*]: Vorgänger von Knoten *i* im Graphen
- <sup>I</sup> *d*[*i*]: Distanz von der Wurzel zu Knoten *i*
- <span id="page-98-0"></span>**Piority Queue** *Q***, welche Elemente nach Schlüsseln sortiert ausgibt**

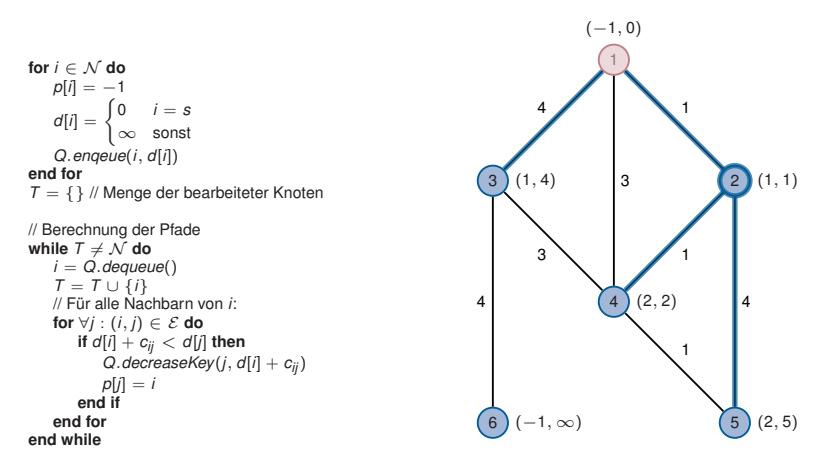

- ▶ *p*[*i*]: Vorgänger von Knoten *i* im Graphen
- <sup>I</sup> *d*[*i*]: Distanz von der Wurzel zu Knoten *i*
- <span id="page-99-0"></span>**Piority Queue** *Q***, welche Elemente nach Schlüsseln sortiert ausgibt**

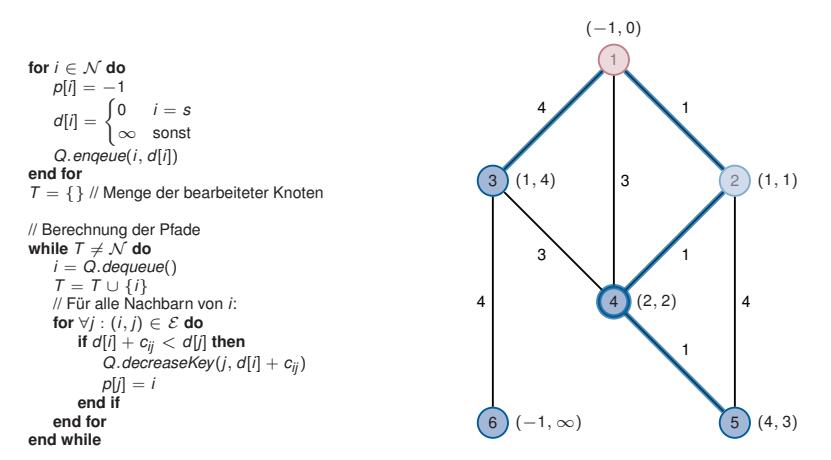

- ▶ *p*[*i*]: Vorgänger von Knoten *i* im Graphen
- <sup>I</sup> *d*[*i*]: Distanz von der Wurzel zu Knoten *i*
- <span id="page-100-0"></span>**Piority Queue** *Q***, welche Elemente nach Schlüsseln sortiert ausgibt**

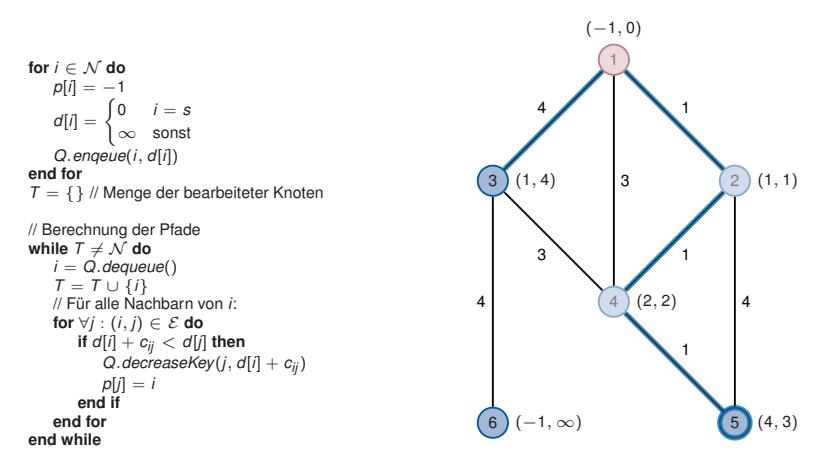

- ▶ *p*[*i*]: Vorgänger von Knoten *i* im Graphen
- <sup>I</sup> *d*[*i*]: Distanz von der Wurzel zu Knoten *i*
- <span id="page-101-0"></span>**Piority Queue** *Q***, welche Elemente nach Schlüsseln sortiert ausgibt**

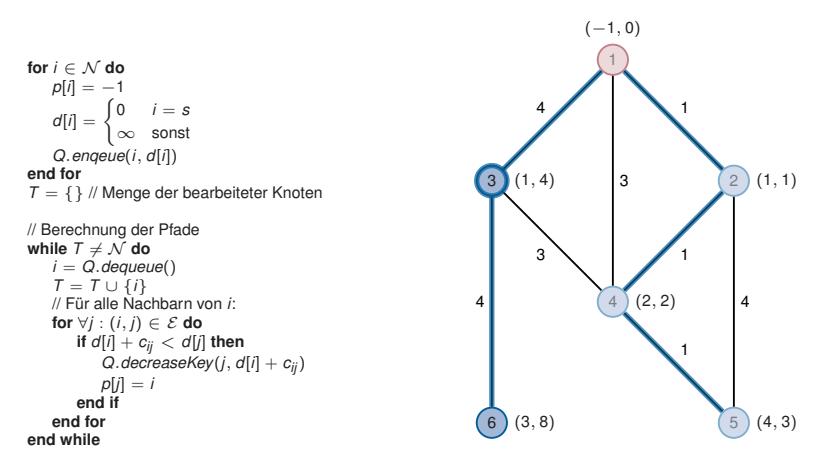

- ▶ *p*[*i*]: Vorgänger von Knoten *i* im Graphen
- <sup>I</sup> *d*[*i*]: Distanz von der Wurzel zu Knoten *i*
- <span id="page-102-0"></span>**Piority Queue** *Q***, welche Elemente nach Schlüsseln sortiert ausgibt**

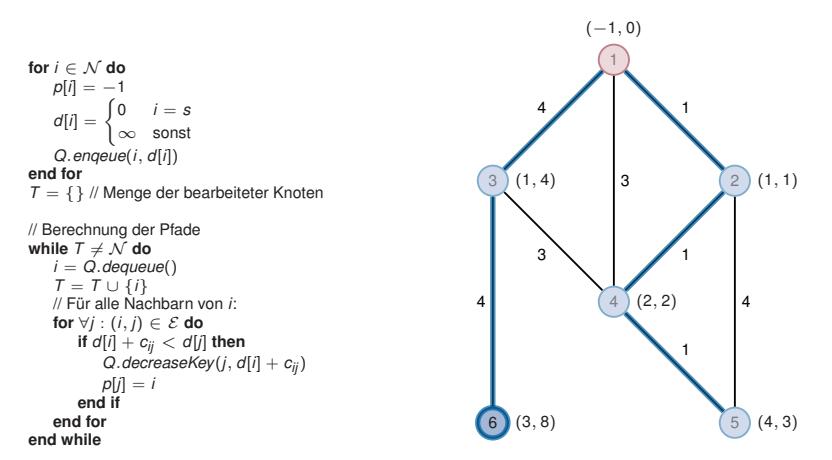

#### **Eigenschaften des Algorithmus von Bellman-Ford:**

- ► Im *n*-ten Durchlauf der while-Schleife werden alle Pfade der Länge höchstens *n* berücksichtigt (vergleiche min-plus-Produkt in *n*-ter Potenz)
- $\blacktriangleright$  Keine komplexen Datenstrukturen notwendig
- ► Verteilte (dezentrale) Implementierung ohne Kenntnis der Topologie möglich (Beispiel)

#### **Eigenschaften des Algorithmus von Dijkstra:**

- $\blacktriangleright$  Es werden immer Pfade über den im jeweiligen Schritt am günstigsten erreichbaren Knoten gesucht (Greedy-Prinzip)
- ► Wurde ein Knoten abgearbeitet, so ist garantiert, dass der kürzeste Pfad zu diesem Knoten gefunden ist
- Resourcenintensiver als der Algorithmus von Bellman-Ford, da komplexere Datenstrukturen notwendig (aber asymptotisch bessere Laufzeit)
- <span id="page-103-0"></span>▶ Vollständige Kenntnis der Netzwerktopologie erforderlich

### **Routing Information Protocol (RIP)**

- ▶ Finfach Distanz-Vektor-Protokoll
- $\blacktriangleright$  RIPv1 standardisiert in [RFC 1058](http://tools.ietf.org/html/rfc1058) (1988)
- Unterstützung für CIDR in RIPv2 hinzugefügt [\(RFC 2453,](http://tools.ietf.org/html/rfc2453) 1998)
- ▶ Einzige Metrik: Hop Count
- ▶ Hop Count Limit von 15, weiter entfernte Ziele sind nicht erreichbar

### **Funktionsweise:**

- $\blacktriangleright$  Router senden in regelmäßigen Abständen (Standardwert 30 s) den Inhalt ihrer Routingtabelle an die Multicast-Adresse 224.0.0.9<sup>4</sup>.
- ► Jeder RIP-Router akzeptiert diese Update-Nachrichten, inkrementiert die Metrik der enthaltenen Routen um 1 und vergleicht die Routen mit bereits vorhandenen Routen aus seiner Routingtabelle:
	- ► Enthält das Update eine noch unbekannte Route, wird diese in die eigene Routingtabelle übernommen
	- ► Enthält das Update eine Route zu einem bekannten Ziel aber mit niedrigeren Kosten, so wird die vorhandene Route durch das Update ersetzt
	- **In Andernfalls wird die vorhandene Route beibehalten**
- <span id="page-104-0"></span>**E** Bleiben fünf aufeinanderfolgende Updates von einem Nachbarn aus, so werden alle Routen über diesen Next Hop aus der Routingtabelle entfernt.

<sup>&</sup>lt;sup>4</sup>Multicast wird im Rahmen der Vorlesung nicht näher behandelt. Stellen Sie sich die Funktionsweise hier wie einen Broadcast im lokalen Subnetz vor.

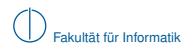

#### **Beispiel mit vereinfachter Darstellung:**

- $\triangleright$  Zwischen jeweils zwei Routern befindet sich sinnvollerweise ein Switch, welcher den Anschluss weiterer Computer an das jeweilige Subnetz ermöglicht
- **IM Anstelle von IP- und Netzadressen tragen wir in die Routingtabellen lediglich die Namen der Router ein**
- Für direkt erreichbare Nachbarn tragen wir kein Gateway ein
- <span id="page-105-0"></span> $\blacktriangleright$  Update-Nachrichten werden rundenweise verschickt (erst A, dann B, ...)

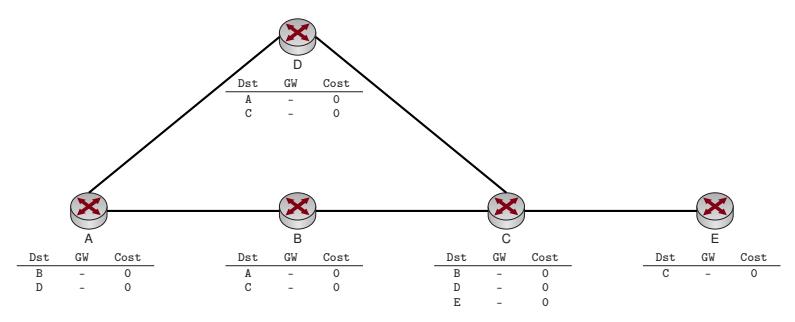

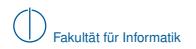

#### **Beispiel mit vereinfachter Darstellung:**

- $\triangleright$  Zwischen jeweils zwei Routern befindet sich sinnvollerweise ein Switch, welcher den Anschluss weiterer Computer an das jeweilige Subnetz ermöglicht
- **IM Anstelle von IP- und Netzadressen tragen wir in die Routingtabellen lediglich die Namen der Router ein**
- Für direkt erreichbare Nachbarn tragen wir kein Gateway ein
- <span id="page-106-0"></span> $\blacktriangleright$  Update-Nachrichten werden rundenweise verschickt (erst A, dann B, ...)

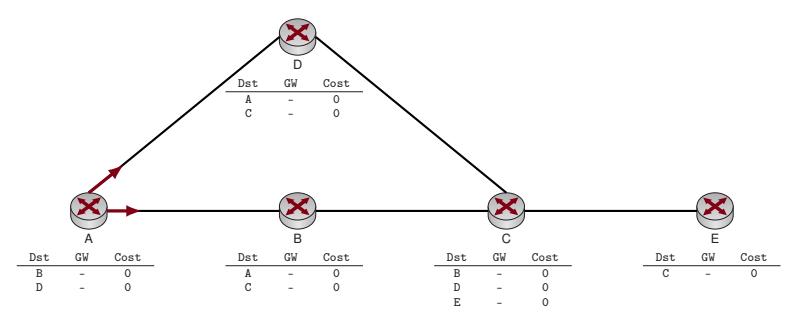

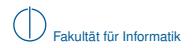

#### **Beispiel mit vereinfachter Darstellung:**

- $\triangleright$  Zwischen jeweils zwei Routern befindet sich sinnvollerweise ein Switch, welcher den Anschluss weiterer Computer an das jeweilige Subnetz ermöglicht
- **IM Anstelle von IP- und Netzadressen tragen wir in die Routingtabellen lediglich die Namen der Router ein**
- Für direkt erreichbare Nachbarn tragen wir kein Gateway ein
- <span id="page-107-0"></span> $\blacktriangleright$  Update-Nachrichten werden rundenweise verschickt (erst A, dann B, ...)

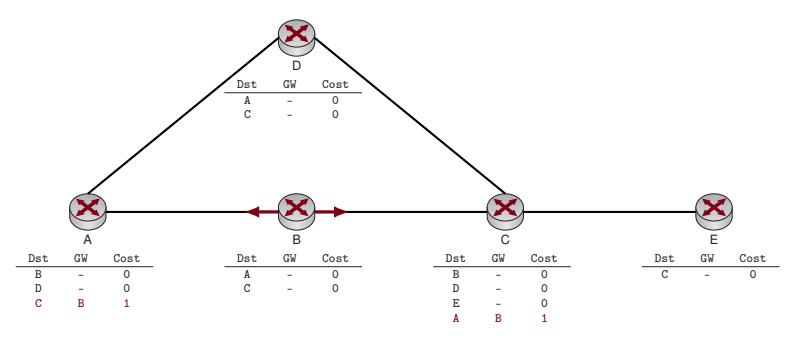
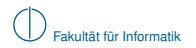

#### **Beispiel mit vereinfachter Darstellung:**

- $\triangleright$  Zwischen jeweils zwei Routern befindet sich sinnvollerweise ein Switch, welcher den Anschluss weiterer Computer an das jeweilige Subnetz ermöglicht
- **IM Anstelle von IP- und Netzadressen tragen wir in die Routingtabellen lediglich die Namen der Router ein**
- Für direkt erreichbare Nachbarn tragen wir kein Gateway ein
- <span id="page-108-0"></span> $\blacktriangleright$  Update-Nachrichten werden rundenweise verschickt (erst A, dann B, ...)

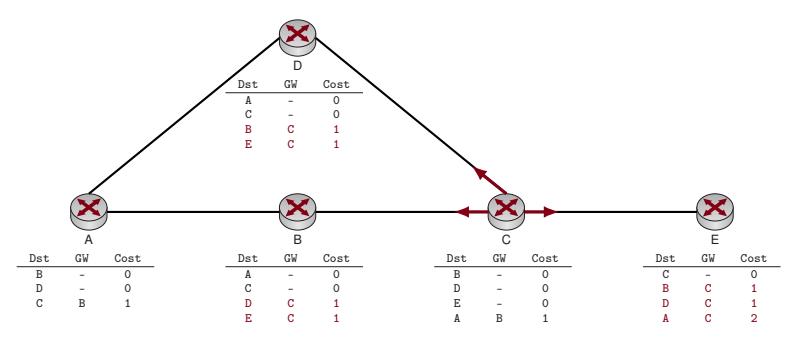

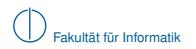

#### **Beispiel mit vereinfachter Darstellung:**

- $\triangleright$  Zwischen jeweils zwei Routern befindet sich sinnvollerweise ein Switch, welcher den Anschluss weiterer Computer an das jeweilige Subnetz ermöglicht
- **IM Anstelle von IP- und Netzadressen tragen wir in die Routingtabellen lediglich die Namen der Router ein**
- Für direkt erreichbare Nachbarn tragen wir kein Gateway ein
- <span id="page-109-0"></span> $\blacktriangleright$  Update-Nachrichten werden rundenweise verschickt (erst A, dann B, ...)

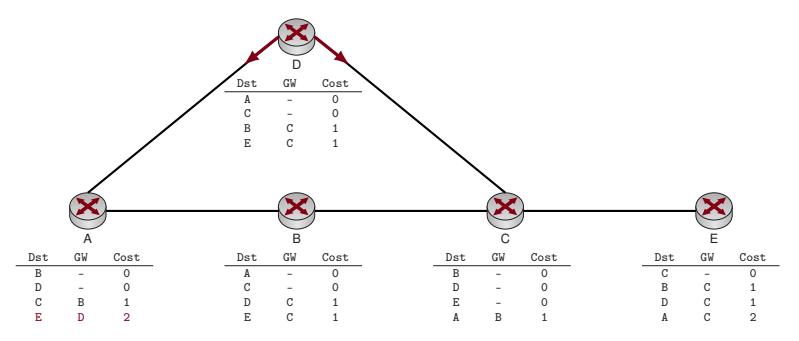

# **Beispiel mit vereinfachter Darstellung:**

- In Zwischen jeweils zwei Routern befindet sich sinnvollerweise ein Switch, welcher den Anschluss weiterer Computer an das jeweilige Subnetz ermöglicht
- **IM Anstelle von IP- und Netzadressen tragen wir in die Routingtabellen lediglich die Namen der Router ein**
- ▶ Für direkt erreichbare Nachbarn tragen wir kein Gateway ein
- Update-Nachrichten werden rundenweise verschickt (erst A, dann B, ...)

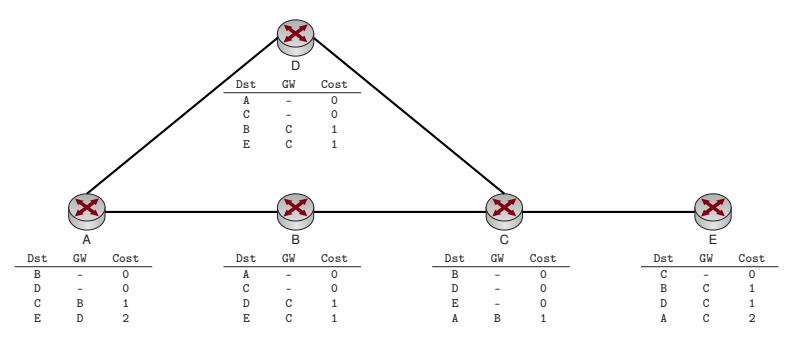

- ▶ Nach diesem Schritt kennt jeder Router eine kürzeste Route zu jedem anderen Router
- <span id="page-110-0"></span>**ID** Da mehrere gleich lange Pfade existieren, bleibt es dem Zufall (der Reihenfolge der Updatenachrichten) überlassen, ob beispielsweise Router A als Next Hop zu E Router D oder B lernt

Das vorangegangene Beispiel lässt sich leicht auf gewichtete Kanten erweitern:

- Metrik ist nicht mehr die Anzahl der Hops zum Ziel, sondern das Kantegewicht
- ► Router addieren auf erhaltene Updates das Kantengewicht des Links, über den das Update empfangen wurde
- ⇒ Tutorübungen

#### **Problem:**

- ► Bis jeder Router den besten Next Hop bestimmen kann, dauert es ggf. mehrere "Runden"
- ► Eine obere Schranke für die Anzahl der notwendigen Nachrichten, die jeder Router senden muss, ist die maximale Entfernung zwischen zwei Routern in Hops
- ► Die maximale Entfernung beträgt bei RIP 15 Hops
- <span id="page-111-0"></span>▶ Da Updates nur alle 30 s verschickt werden, ergibt sich eine maximale Verzögerung von  $15 \cdot 30$  s  $-7.5$  min

Das vorangegangene Beispiel lässt sich leicht auf gewichtete Kanten erweitern:

- Metrik ist nicht mehr die Anzahl der Hops zum Ziel, sondern das Kantegewicht
- ► Router addieren auf erhaltene Updates das Kantengewicht des Links, über den das Update empfangen wurde
- ⇒ Tutorübungen

#### **Problem:**

- ► Bis jeder Router den besten Next Hop bestimmen kann, dauert es ggf. mehrere "Runden"
- ► Eine obere Schranke für die Anzahl der notwendigen Nachrichten, die jeder Router senden muss, ist die maximale Entfernung zwischen zwei Routern in Hops
- ▶ Die maximale Entfernung beträgt bei RIP 15 Hops
- $\triangleright$  Da Updates nur alle 30 s verschickt werden, ergibt sich eine maximale Verzögerung von  $15 \cdot 30 s = 7.5 \text{ min}$

# **Lösung: Triggered Updates**

- $\triangleright$  Sobald ein Router eine Änderung an seiner Routingtabelle vornimmt, sendet er sofort ein Update
- ▶ Dies führt zu einer Welle von Updates durch das Netzwerk
- <span id="page-112-0"></span>► Konvergenzzeit wird reduziert, aber das Netzwerk während der Updates ggf. stark belastet

- ► Link zwischen C und E fällt aus
- <span id="page-113-0"></span>▶ Reihenfolge, in der Updates versendet werden, ist dem Zufall überlassen

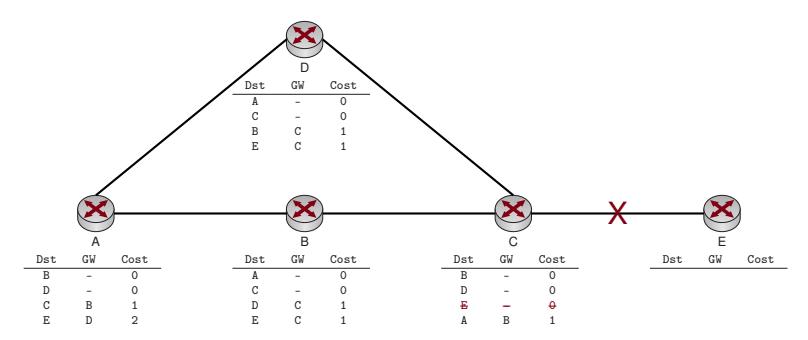

- ► Link zwischen C und E fällt aus
- <span id="page-114-0"></span>▶ Reihenfolge, in der Updates versendet werden, ist dem Zufall überlassen

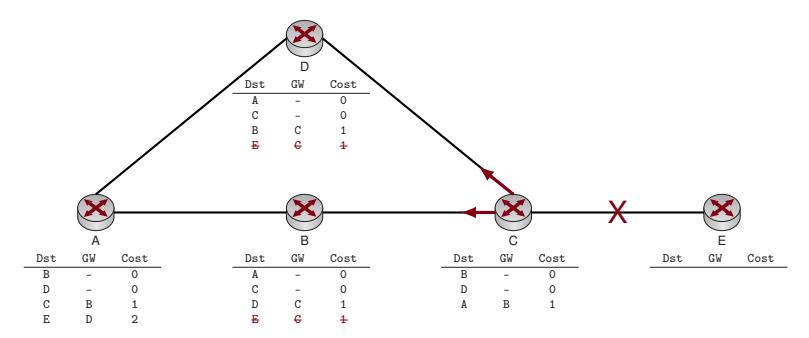

- ► Link zwischen C und E fällt aus
- <span id="page-115-0"></span>▶ Reihenfolge, in der Updates versendet werden, ist dem Zufall überlassen

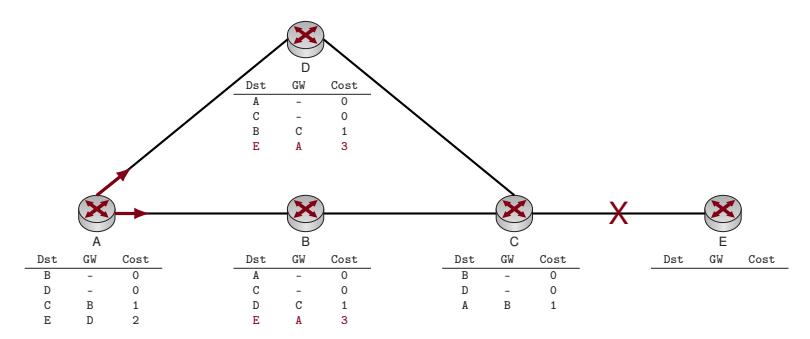

- $\blacktriangleright$  Link zwischen C und E fällt aus
- **In Reihenfolge, in der Updates versendet werden, ist dem Zufall überlassen**

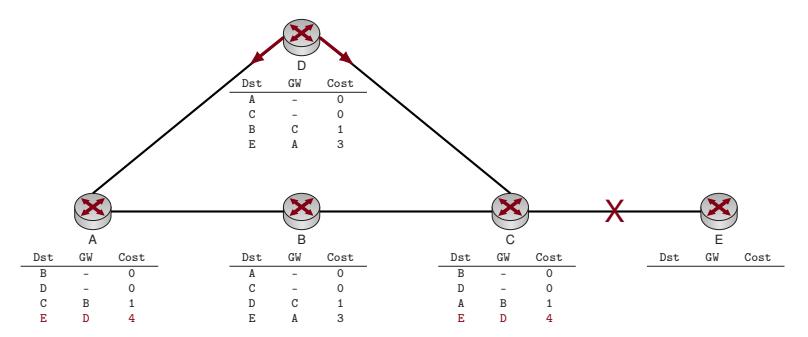

Je nach Reihenfolge der Updates

- wird die fehlerhafte Route zu E weiterverbreitet und
- $\blacktriangleright$  die Metrik stets inrementiert
- <span id="page-116-0"></span> $\triangleright$  bis schließlich das Hop Count Limit von 15 erreicht ist.

Diesen Vorgang bezeichnet man als Count to infinity.

#### **Lösungen:**

## $\blacktriangleright$  Split Horizon

- **INEU Reue Regel: "Sende dem Nachbarn, von dem Du die Route zu X gelernt hast, keine Route zu X"**
- $\blacktriangleright$  Im vorherigen Beispiel würde A die Route zu E nicht an D, wohl aber an B schicken
- **In Split Horizon verbessert die Situation, kann das Problem aber nicht lösen**

#### $\blacktriangleright$  Poison Reverse

- $\triangleright$  Anstelle dem Nachbarn, von dem eine Route zu X gelernt wurde, keine Route zu X mehr zu schicken. wird eine Route mit unendlicher Metrik gesendet
- Im vorherigen Beispiel würde A die Route zu E an D mit Metrik 15 schicken
- $\blacktriangleright$  Die fehlerhafte Route würde nach wie vor B erreichen
- **-** Auch Poison Reverse kann das Problem nicht vollständig lösen

# **Path Vector**

- ► Sende bei Updates nicht nur Ziel und Kosten, sondern auch den vollständigen Pfad, über den das Ziel erreicht wird
- ► Jeder Router prüft vor Installation der Route, ob er selbst in diesem Pfad bereits vorhanden ist
- **Falls ja, handelt es sich um eine Schleife und das Update wird verworfen**
- <span id="page-117-0"></span>▶ Path Vector verhindert Routing Loops und damit auch Count to Infinity, vergrößert jedoch die Updates

# **Übersicht: Ausgewählte Routing-Protokolle**

#### **Distanz-Vektor-Protokolle**

- ▶ RIP (Routing Information Protocol) Sehr einfaches Protokoll, Hop-Count als einzige Metrik, geeignet für eine geringe Anzahl von Netzen, wird von den meisten Routern unterstützt (sogar einige Heimgeräte).
- ▶ IGRP (Interior Gateway Routing Protocol) Proprietäres Routing Protokoll von Cisco, unterstützt komplexere Metriken als RIP
- EIGRP (Enhanced Interior Gateway Routing Protocol) Proprietäres Routing Protokoll von Cisco, Nachfolger von IGRP, deutlich verbesserte Konvergenzeigenschaften
- ▶ AODV (Ad hoc On-Demand Distance Vector)

Einsatz in kabellosen vermaschten Netzwerken, Routen werden nicht proaktiv ausgetauscht sondern on-demand gesucht (reaktives Protokoll)

#### **Link-State-Protokolle**

- ▶ OSPF (Open Shortest Path First) Industriestandard für mittlere bis große Anzahl von Netzwerken
- $\blacktriangleright$  IS-IS (Intermediate System to Intermediate System) Seltener eingesetztes, leistungsfähiges Routingprotokoll, welches unabhängig von IP ist (es handelt sich um ein ISO-standardisiertes Layer-3-Protokoll)
- <span id="page-118-0"></span>▶ HWMP (Hybrid Wireless Mesh Protocol) Ermöglicht Routing in IEEE 802.11s (Wireless Mesh Networks)

# **Autonome Systeme**

Alle bislang vorgestellten Routingprotokolle

- **E** bestimmen beste Pfade anhand objetiver Kriterien (Hopcount, Bandbreite, Delay,  $\dots$ ),
- ► bieten aber keine bzw. nur eingeschränkte Möglichkeiten, Routen direkt zu beeinflussen.

Manchmal ist es aber wünschenswert, Routen auf Basis anderer Kriterien zu wählen:

- ▶ Tatsächlich anfallende monetäre Kosten
- Netze / Länder, durch die Datenverkehr zu einem Ziel weitergeleitet wird
- $\blacktriangleright$  Infrastrukturentscheidungen (z. B. Belastung einzelner Router)

Routingentscheidungen auf Basis derartiger Kriterien bezeichnet man als Policy-Based Routing.

## **Definition: Autonomes System**

Eine Menge von Netzwerken, die unter einheitlicher administrativer Kontrolle stehen, bezeichnet man als Autonomes System (AS). Ein AS wird i. d. R. durch einen 16 Bit Identifier, der sog. AS-Nummer identifiziert. Beim Einsatz von Routingprotokollen wird unterschieden:

- ► Innerhalb eines autonomen Systems werden zum Interor Gateway Protocols (IGPs) wie RIP, OSPF, EIGRP oder IS-IS eingesetzt.
- <span id="page-119-0"></span>► Zum Austausch von Routen zwischen Autonomen Systemen wird ein Exterior Gateway Protocol (EGP) verwendet.

Das einzige in der Praxis verwendete EGP ist das Border Gateway Protocol (BGP).

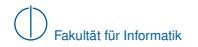

#### **Internet:** Stark vereinfachte schematische Darstellung

<span id="page-120-0"></span>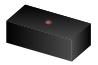

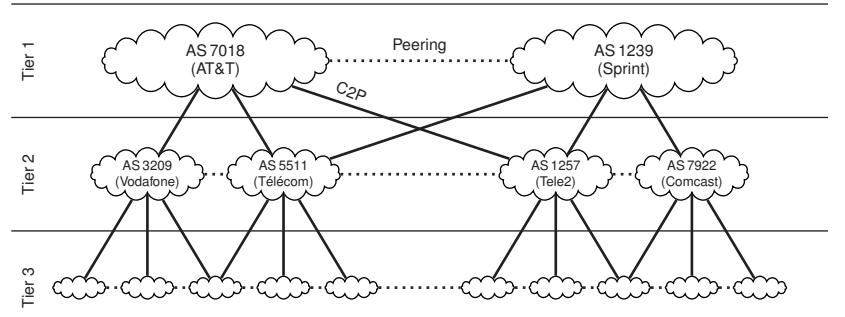

- Provider des gleichen Tiers peeren miteinander an Internet Exchange Points, z. B. DE-CIX.
- Nutzung von Peering-Verbindungen ist für die Provider meist kostenfrei.
- <sup>I</sup> Customer-Provider (C2P) Verbindungen sind für die Customer meist kostenpflichtig.
- ▶ Die Border-Router eines jeden AS "announcen" den Adressbereich, der über dieses AS erreichbar ist.
- <sup>I</sup> AS 5511 announced seine eigenen Customer an seine Peerings und Upstream-Provider.
- ▶ AS 5511 würde evtl. die Netze von Vodafone an Tele2 announcen, sicher aber nicht an Sprint oder AT&T.

**Faustregel**: Horizontale Verbindungen (Peerings) kosten nichts, für vertikale Verbindungen muss der jeweilige Customer ("kleinere Provider") bezahlen.

# **Übersicht**

**1** [Motivation](#page-1-0)

- 2 [Vermittlungsarten](#page-4-0)
- 3 [Adressierung im Internet](#page-20-0)
- 4 [Wegwahl \(Routing\)](#page-79-0)
- <span id="page-121-0"></span>5 [Nachfolge von IP\(v4\): IPv6](#page-121-0)

# **Nachfolge von IP(v4): IPv6**

Wir haben bereits gesehen, dass

- ► der IPv4 Adressraum aus heutiger Sicht zu knapp bemessen ist und
- ► historisch bedingt Fehler bei der Adressvergabe gemacht wurden.

Außerdem ist die Verarbeitung des IPv4 Headers unnötig komplex:

- <sup>I</sup> Header variabler Länge (⇒ Angabe der Header- und Datenlänge)
- ► Ungenutzte bzw. im Laufe der Zeit redefinierte Felder (TOS, DSCP, ECN)
- ► Fragmentierung und Reassemblierung bedeutet erheblichen Mehraufwand

IPv6 begegnet diesen Problemen:

- ▶ 128 Bit Adressraum  $\Rightarrow$  2<sup>128</sup>  $\approx$  10<sup>38</sup> Adressen Das sind etwa 6.67 · 10<sup>23</sup> Adressen pro m<sup>2</sup> Erdoberfläche (mit Wasserflächen)!
- ► Header fester Länge für schnelle Verarbeitung
- $\blacktriangleright$  Erweiterbarkeit durch sog. Extension Headers
- Keine Fragmentierung von IP-Paketen mehr (Anpassung der MTU beim Sender)
- <span id="page-122-0"></span>▶ Viele neue Features zur automatischen Konfiguration, Adressvergabe, Auffindung lokaler Gateways, etc.

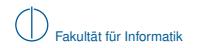

#### **Notation**

IPv6 Adressen werden infolge ihrer Länge kompakt

- $\blacktriangleright$  in hexadezimaler Schreibweise
- $\triangleright$  in Gruppen zu je 16 Bit
- $\blacktriangleright$  getrennt durch : dargestellt.

# **Beispiel:**

#### <span id="page-123-0"></span>2001:4ca0:2001:0011:2a37:37ff:fe02:3241 / 64

- Wie IPv4-Adressen bestehen IPv4-Adressen aus einem Netz- und Hostanteil variabler Länge
- $\triangleright$  Die von IPv4-Adressen bekannte Präfixschreibweise wurde übernommen

Abkürzende Schreibweisen:

- ► In jedem Block von 16 Bit Länge können führende Nullen weggelassen werden
- ► Bestehen einer oder mehrere aufeinanderfolgende Blöcke nur aus Nullen, so können diese durch :: abgekürzt werden:

fe80::2a37:37ff:fe02:41 / 64 = fe80:0000:0000:0000:2a37:37ff:fe02:3241 / 64

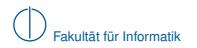

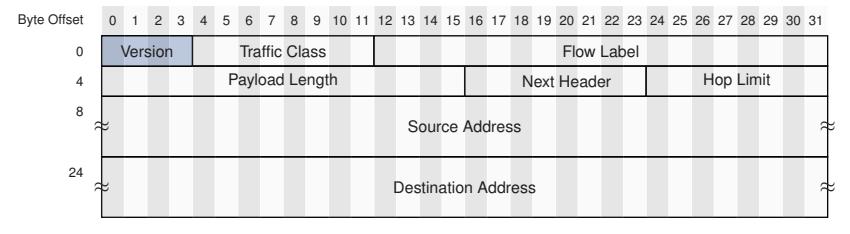

<span id="page-124-0"></span>**Abbildung:** IPv6-Header (minimale Länge: 40 Byte)

#### Version

- ► Gibt die verwendete IP-Version an.
- Gültige Werte sind 6 (IPv6) und 4 (IPv4).

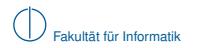

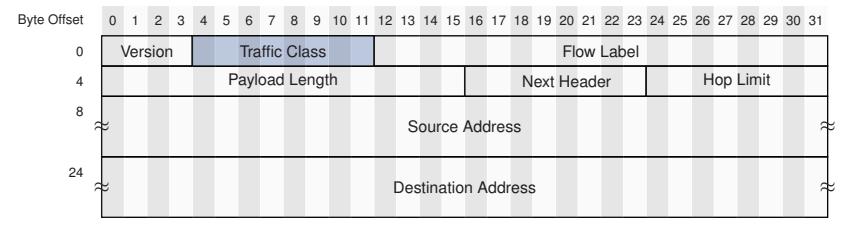

<span id="page-125-0"></span>**Abbildung:** IPv6-Header (minimale Länge: 40 Byte)

#### Traffic Class

- ▶ Äquivalent zum TOS-Feld des IPv4 Headers.
- $\triangleright$  Wird zur Verkehrspriorisierung (QoS) eingesetzt.

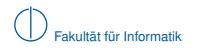

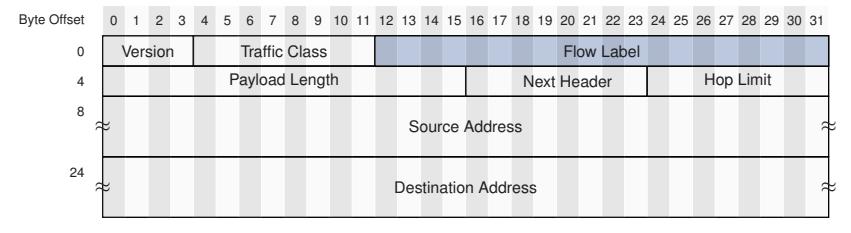

<span id="page-126-0"></span>**Abbildung:** IPv6-Header (minimale Länge: 40 Byte)

#### Flow Label

- $\blacktriangleright$  Ebenfalls zur Verkehrspriorisierung eingesetzt.
- ► Ermöglicht es, zu demselben Datenstrom (Flow) gehörende Pakete auf Schicht 3 zu identifizieren und gleich zu behandeln.

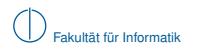

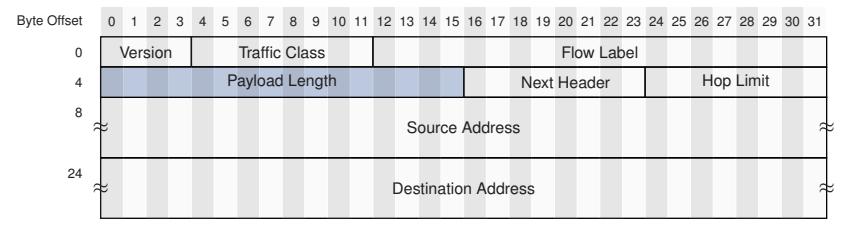

<span id="page-127-0"></span>**Abbildung:** IPv6-Header (minimale Länge: 40 Byte)

## Payload Length

- ► Länge der Daten inkl. möglicherweise vorhandener Extension Headers.
- Angabe in Vielfachen von 1 Byte.

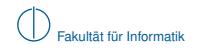

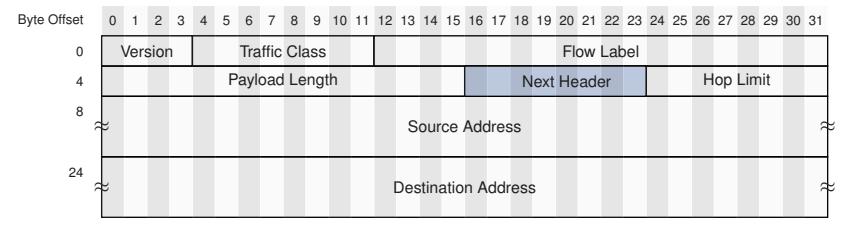

<span id="page-128-0"></span>**Abbildung:** IPv6-Header (minimale Länge: 40 Byte)

#### Next Header

- ► Identifiziert den Typ des nächsten Headers.
- Dieser kann entweder ein Extension Header von IPv6 sein oder
- ► der Header der im Paket transportierten Daten (z. B. ICMP-, TCP-, UDP-Header).

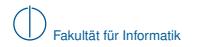

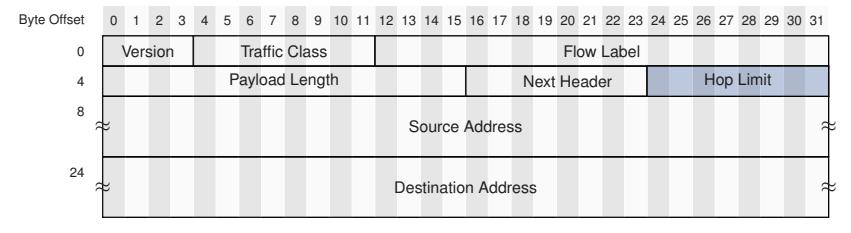

<span id="page-129-0"></span>**Abbildung:** IPv6-Header (minimale Länge: 40 Byte)

#### Hop Limit

- ► Entspricht dem TTL-Feld des IPv4-Headers.
- <sup>I</sup> Wird beim Weiterleiten des Pakets durch einen Router um 1 dekrementiert.
- ► Erreicht das Feld den Wert 0, wird das Paket verworfen und ein ICMPv6 Time Exceeded an den Absender zurückgeschickt.

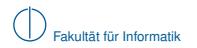

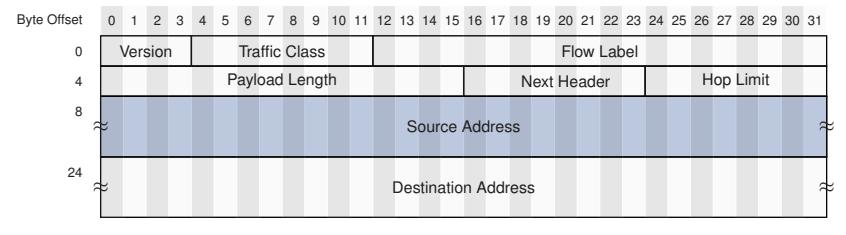

<span id="page-130-0"></span>**Abbildung:** IPv6-Header (minimale Länge: 40 Byte)

#### Source Address

 $\blacktriangleright$  128 Bit (16 Byte) lange Absenderadresse.

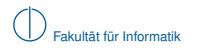

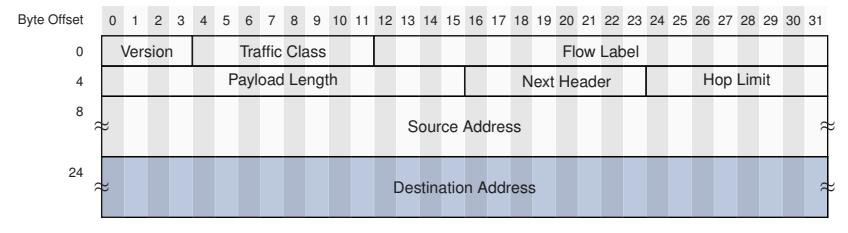

<span id="page-131-0"></span>**Abbildung:** IPv6-Header (minimale Länge: 40 Byte)

#### Destination Address

 $\blacktriangleright$  128 Bit (16 Byte) lange Zieladresse.

# **Kompatibilität:**

- $\blacktriangleright$  IPv4 und IPv6 sind nicht kompatibel, können aber nebeneinander existieren
- ► Knoten verwenden heute häufig eine IPv4 und IPv6 Adresse
- ► Router müssen für beide Protokollversionen Routinginformationen getrennt voneinander austauschen und verarbeiten

# **Stand heute:**

- $\triangleright$  Obwohl IPv6 bereits seit 1998 standardisiert ist [\(RFC 2460\)](http://www.ietf.org/rfc/rfc2460.txt), ist die Umstellung auf IPv6 noch lange nicht abgeschlossen.
- ► Der mit Abstand größte Teil des weltweiten Datenverkehrs ist noch immer IPv4:

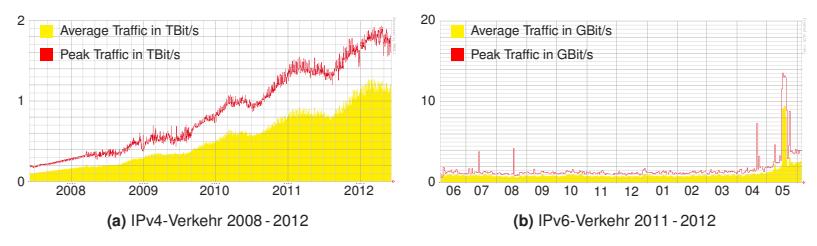

<span id="page-132-0"></span>**Abbildung:** IPv4- und IPv6-Datenverkehr am DE-CIX [\[2\]](#page-134-0)

# **Zusammenfassung**

In diesem Kapitel haben wir

- In die Vorteile von Paketvermittlung gegenüber Leitungs- und Nachrichtenvermittlung erarbeitet,
- ▶ die Notwendigkeit logischer Adressen zur End-zu-End Adressierung erkannt,
- zwei unterschiedliche Protokolle zur End-zu-End Adressierung im Internet kennen gelernt,
- <sup>I</sup> Methoden zur weiteren logischen Unterteilung von Netzen in Subnetze kennengelernt und
- ein grundlegendes Verständnis bzgl. des Austauschs von Routinginformationen im Internet entwickelt.

Was wir wissen sollten:

- ▶ Was sind die Unterschiede zwischen Leitungs-, Nachrichten- und Paketvermittlung?
- ▶ Worin besteht der technische und logische Unterschied zwischen MAC- und IP-Adressen?
- $\blacktriangleright$  Wie werden IP-Adressen in Netz- und Hostanteil aufgeteilt?
- ▶ Wie werden IP-Adressen in MAC-Adressen übersetzt?
- $\blacktriangleright$  Was ist eine Routing Tabelle?
- ▶ Wie treffen Hosts und Router Weiterleitungsentscheidungen (Forwarding)?
- ▶ Wie tauschen Router untereinander Routinginformationen aus?
- ▶ Welche grundlegenden Typen von Routingprotokollen gibt es?
- <span id="page-133-0"></span><sup>I</sup> Was sind die wesentlichen Unterschiede zwischen IPv4 und IPv6?

# **Literaturhinweise und Quellenangaben I**

- [1] CAIDA: IPv4 Census Map. <http://www.caida.org/research/id-consumption/#ipv4-census-map>.
- <span id="page-134-0"></span>[2] DE-CIX: IP Traffic Statistics. <http://www.de-cix.net/about/statistics>.
- [3] Peterson, L. L. und S. Davie B.: Computer Networks A System Approach, Kapitel Internetworking, Seiten 234 – 242. Elsevier, 4. Auflage, 2007. Auszug s. Moodle/SVN.
- [4] Peterson, L. L. und S. Davie B.: Computer Networks A System Approach, Kapitel Internetworking, Seiten 248 – 256. Elsevier, 4. Auflage, 2007. Auszug s. Moodle/SVN.
- <span id="page-134-1"></span>[5] Peterson, L. L. und S. Davie B.: Computer Networks – A System Approach, Kapitel Internetworking, Seiten 259 – 262. Elsevier, 4. Auflage, 2007. Auszug s. Moodle/SVN.